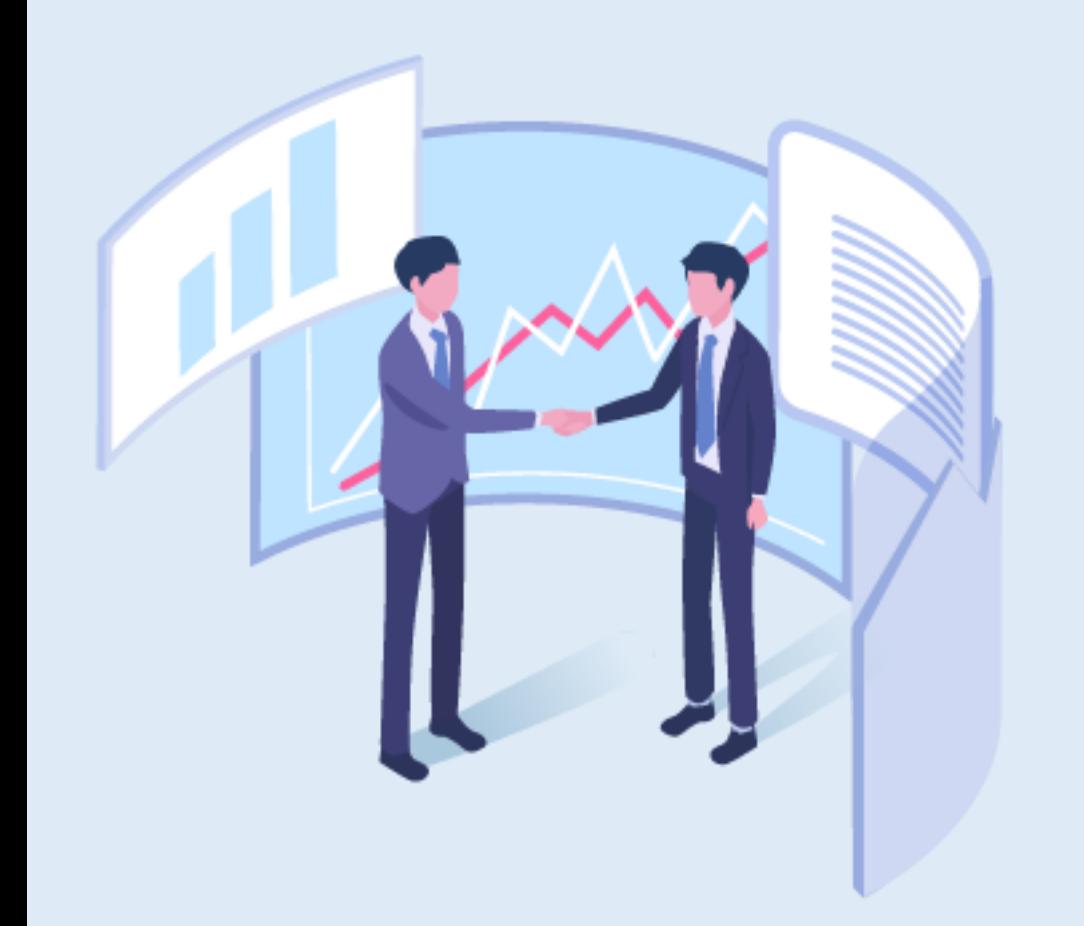

# **東京都入札参加資格申請 (物品・委託)の概要**

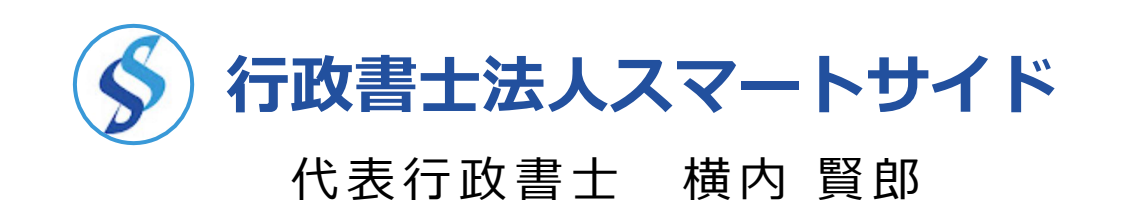

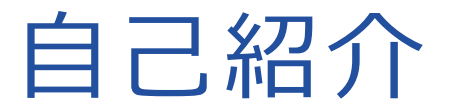

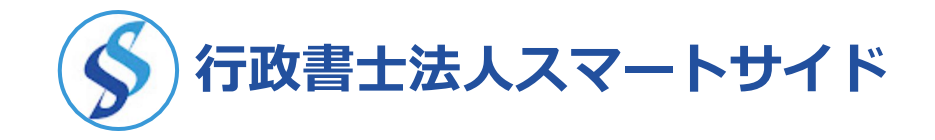

# **東京都行政書士会 文京支部 行政書士法人スマートサイド 代表行政書士・銀行融資診断士 横内 賢郎(よこうち けんろう)**

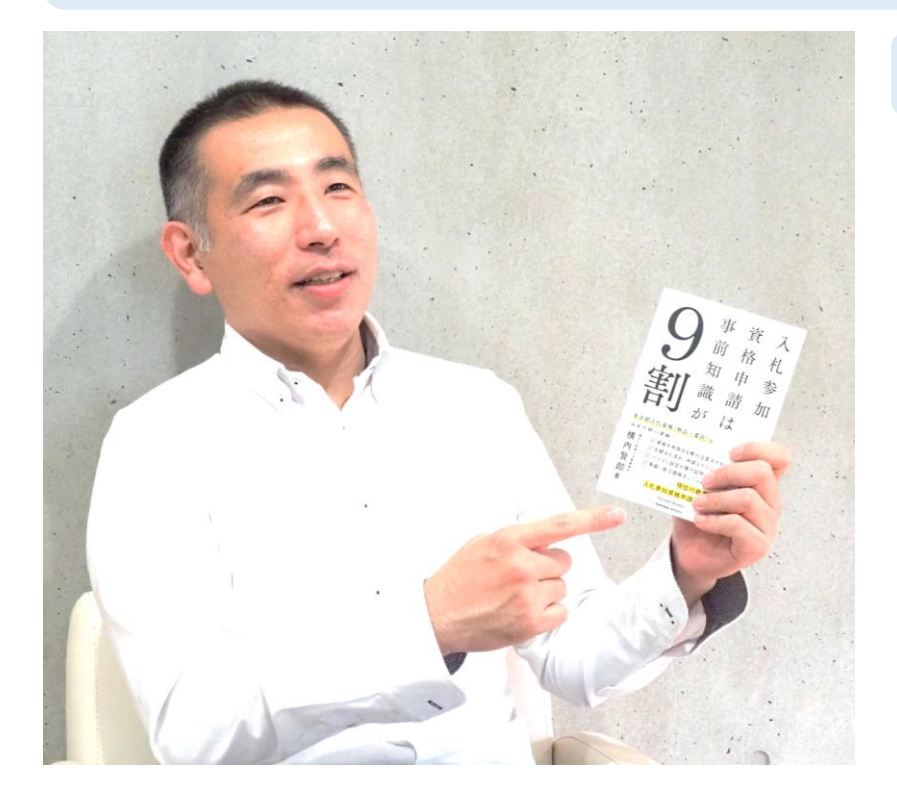

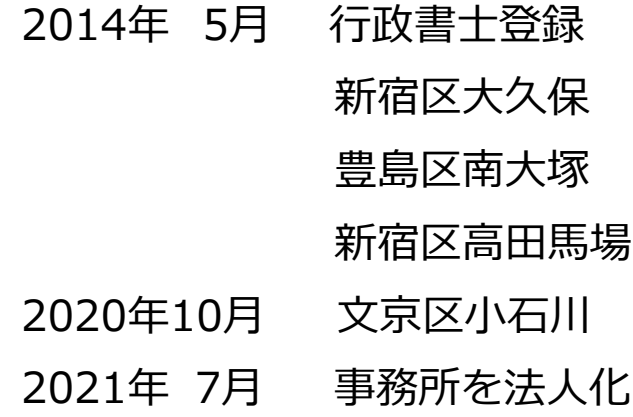

現在、私とスタッフ2名、 全員行政書士登録済み

#### **【主な経歴】 【主な業務】**

- ●入札参加資格の申請 東京都、区市町村、全省庁 神奈川県、埼玉県、千葉県 大阪府、兵庫県 ほか
- ●建設業許可の取得
- ●経営事項審査の申請
- ●産廃業の許可の取得
- ●建築士事務所登録
- ●宅建免許の取得

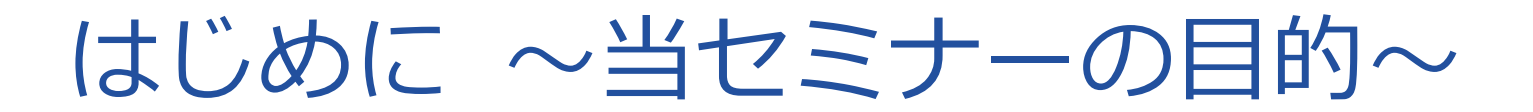

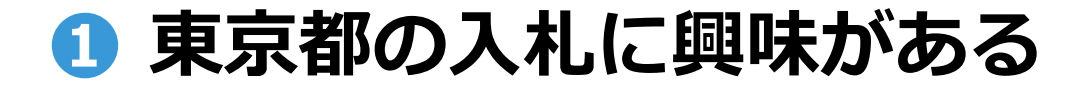

- **❷ 役所の担当者から、入札参加資格を 持つように言われている**
- **❸ 民間取引だけでなく、公共の仕事に チャレンジしてみたい**
- **…といった人向けに、東京都入札(物品・委託) の概略を理解してもらうためのセミナー**

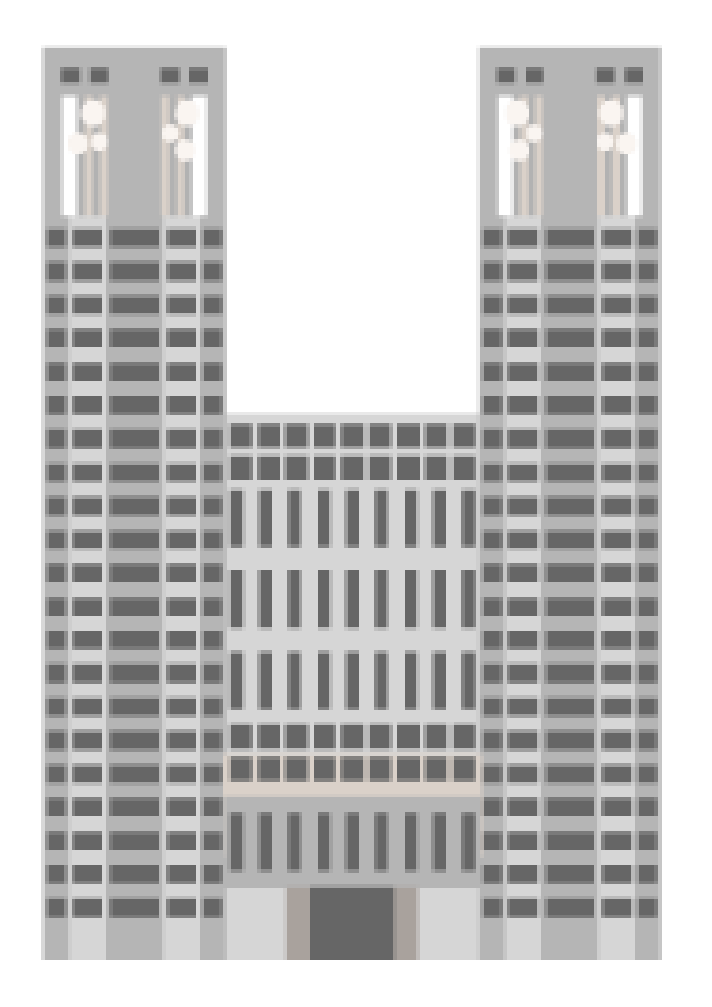

**行政書士法人スマートサイド**

01

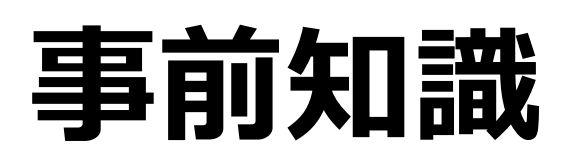

#### 0 1 **東京都と東京都以外 ~資格の適用範囲~**

- 0 2 **工事と工事以外(物品・委託など)~資格の種類~**
- 0 3 **定期受付と随時受付の違い**
- 0 4 **資格の適用スケジュール**
- 0 5 **東京都電子調達システムを利用した電子申請**

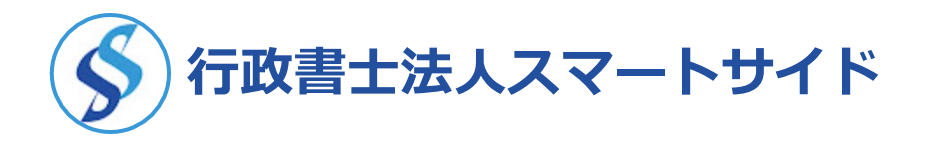

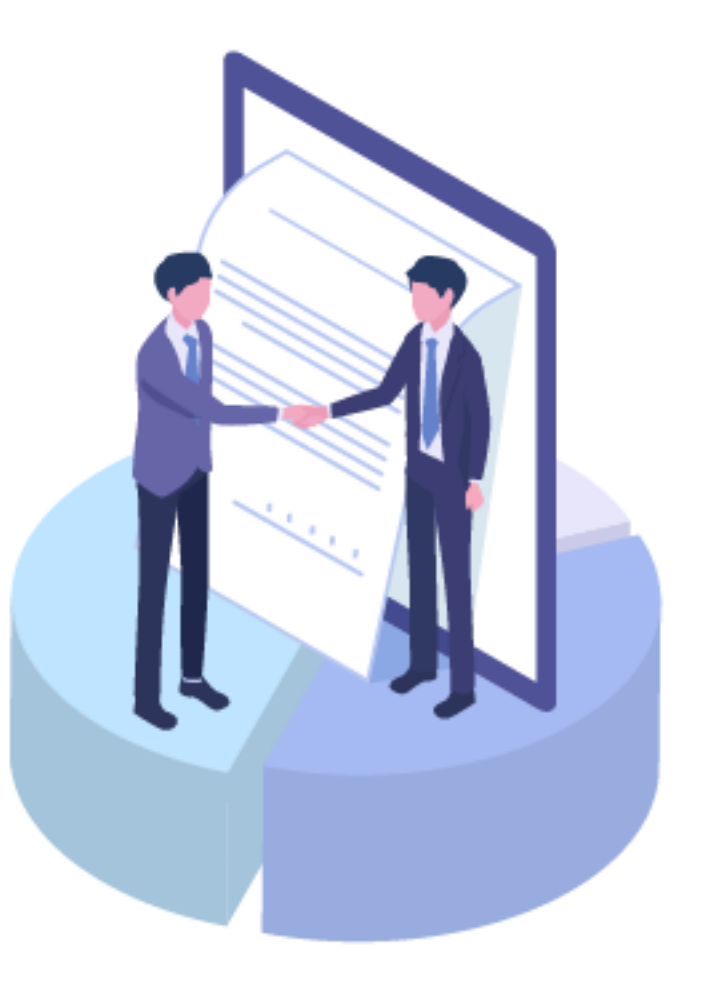

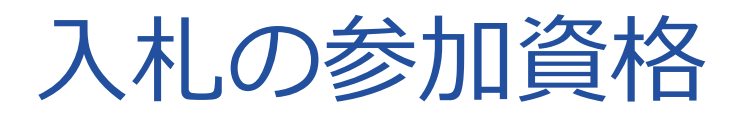

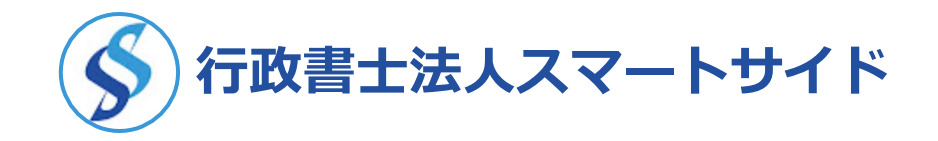

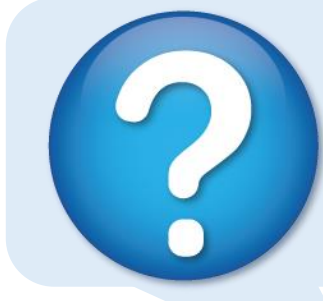

# **東京都内にある会社なんですけど、入札に参加したいです。 「東京」の入札に参加するには、どうすればよいですか?**

### **東京都の入札? 東京都内区市町村の入札?**

**東京都**が発注する入札に参加したい ➜ **東京都**の入札参加資格を!

**新宿区**が発注する入札に参加したい ➜ **新宿区**の入札参加資格を!

#### **同じ東京都内であっても、「東京都」と「都内区市町村」は別物です。**

# 入札の参加資格

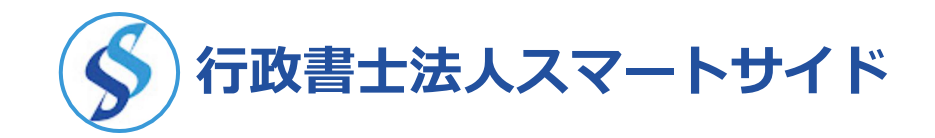

#### **【東京都】 東京都電子調達システム**

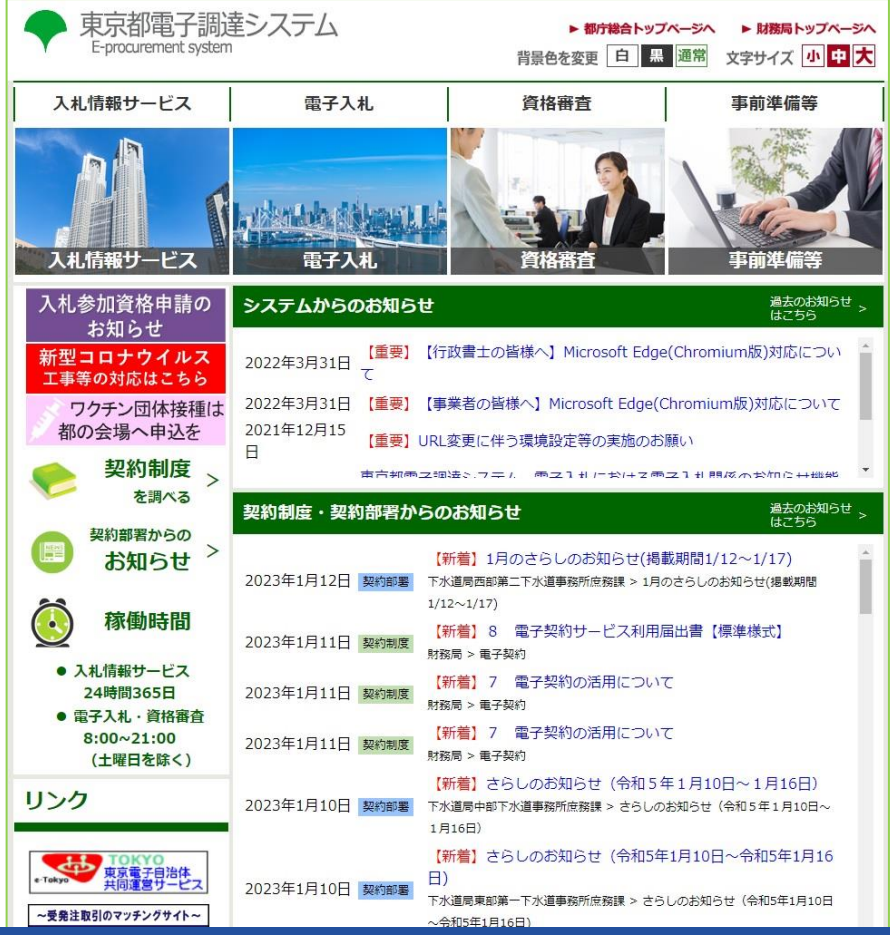

#### **【都内区市町村】 東京電子自治体共同運営電子調達サービス**

#### 背景色 白檀糖果 【本】東京電子自治体共同運営 電子調達サービス 文字サイズ 小夏国大 合 入札情報 電子入札 事前準備 資格審査 マニュアル 複数プラウザ (Microsoft Edge · Google Chrome) への対応について (第三報) Internet Explorer 11のサポート終了に伴い、令和4年6月1日より、Microsoft Edge (Chromium版)及びGoogle Chromeに対応いたしました。 本対応以降に電子調達サービスを利用する際は、Internet Explorer 11からのブラウザの変更をお願いいたします。 【事業者の方・行政書十の方、共通】 Microsoft Edge(Chromium版)またはGoogle Chromeで本サービスをご利用いただくためには、ポップアップブロックの例外設定が必要となります。 【事業者の方】 対応開始までに、電子入札サービス利用端末にインストールされている電子入札補助アプリを、Ver.1.1.0ヘバージョンアップしていただくよう、 お願いいたします。 【行政書十の方】 対応開始後、行政書士用ソフトウェアを更新していただく必要があります。 また、Edge/Chromeでの印刷手順についてお知らせがございます。 設定方法の詳細は、本ページ掲載の「電子調達サービスからのお知らせ」をご確認ください。 競争入札参加資格の継続はじめに ~このセミナーの目的~ 1月は、5月決算事業者の競争入札参加資格の継続申請の締切り月です。 東京電子自治体共同運営協議会に参加している区市町村等の団体の競争入札参加資格の有効期限は、事業者 ごとに異なっており、審査基準日 (決算日) から1年8か月です。 また、継続申請に必要な財務諸表などの郵送書類の到着から審査に要する期間、否承認となった場合は、さ らに申請内容の訂正・再申請の期間が必要になりますので、締切り月での申請は、20日頃までを目途に余裕 を持って行ってください。 過去のお知らせ 電子調達サービスからのお知らせ よくある質問 > はこちら 資格審査申請に関するご質問、電子証明 2023年1月12日 お問い合わせ用FAXの一時利用停止について 書の取得に関するご質問等に、分かり易 2022年12月9日 Microsoft Edgeの更新に伴う発注図書受領の操作について (対応完了) くお答えします。 2022年10月31日 入札参加資格申請の手引き等マニュアルの更新のお知らせ 2022年10月13日 Windows11の推奨環境への追加について 申請先自治体一覧 > 2022年10月5日 申請プログラムダウンロード時の警告表示について 本サービスから競争入札参加資格を同時に申請でき る、区市町村等(団体)をご覧いただけます。 東京電子自治体共同運営協議会令和4年度情報セキュリティ監査等委託の入札  $\frac{1}{2}$

# 入札の参加資格

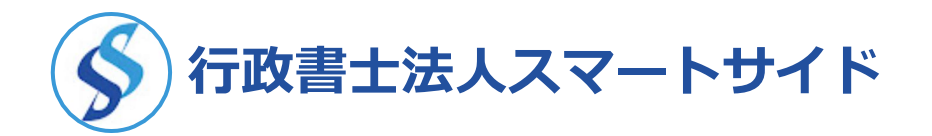

#### **【東京都】**

●東京都の財務局、交通局、水道局、 下水道局など、東京都の発注する 入札に参加できる

●資格の有効期間 最大で2年 2年度ごとの更新手続きが必要

●必要書類 登記簿謄本、財務諸表

#### **【都内区市町村】**

●新宿区、千代田区、中央区などの 都内区市町村が発注する 入札に参加できる

**【全省庁統一資格】**

●防衛省、環境省、国土交通省、 海上保安庁などの国の機関の 入札に参加できる

●資格の有効期間 最大で1年8か月 毎年、更新手続きが必要

●必要書類 登記簿謄本、財務諸表 に加えて納税証明書3通 ● 資格の有効期間 最大で3年 3年度ごとの更新手続きが必要

●必要書類

登記簿謄本、財務諸表に加えて、 納税証明書その3の3

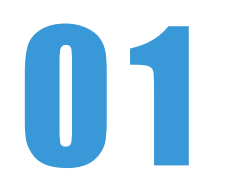

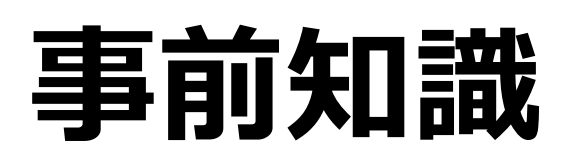

- 0 1 **東京都と東京都以外 ~資格の適用範囲~**
- 0 2 **工事と工事以外(物品・委託など)~資格の種類~**
- 0 3 **定期受付と随時受付の違い**
- 0 4 **資格の適用スケジュール**
- 0 5 **東京都電子調達システムを利用した電子申請**

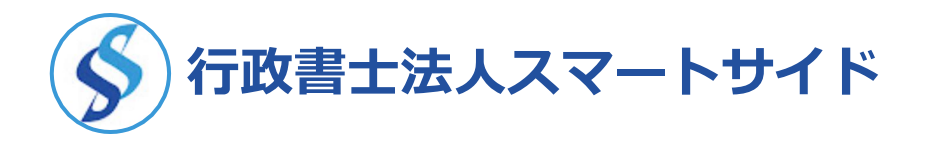

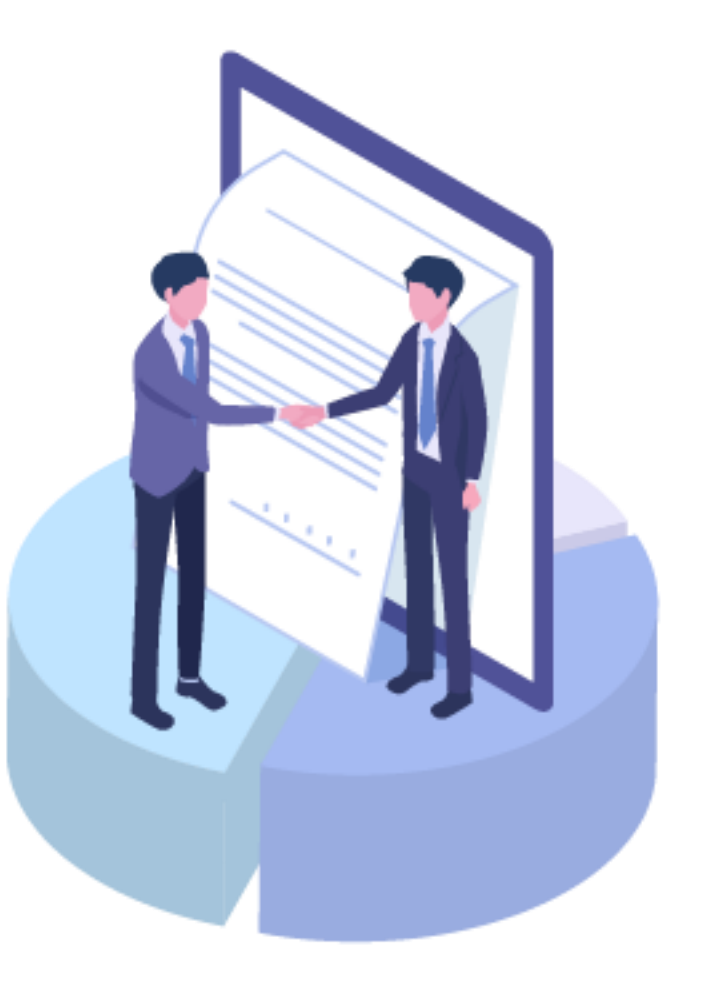

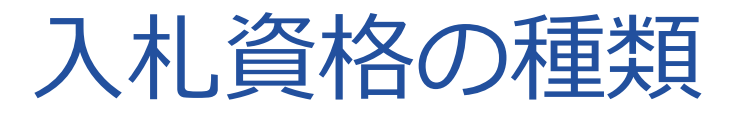

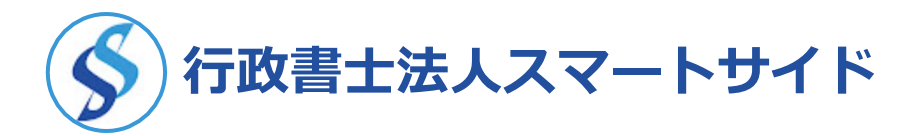

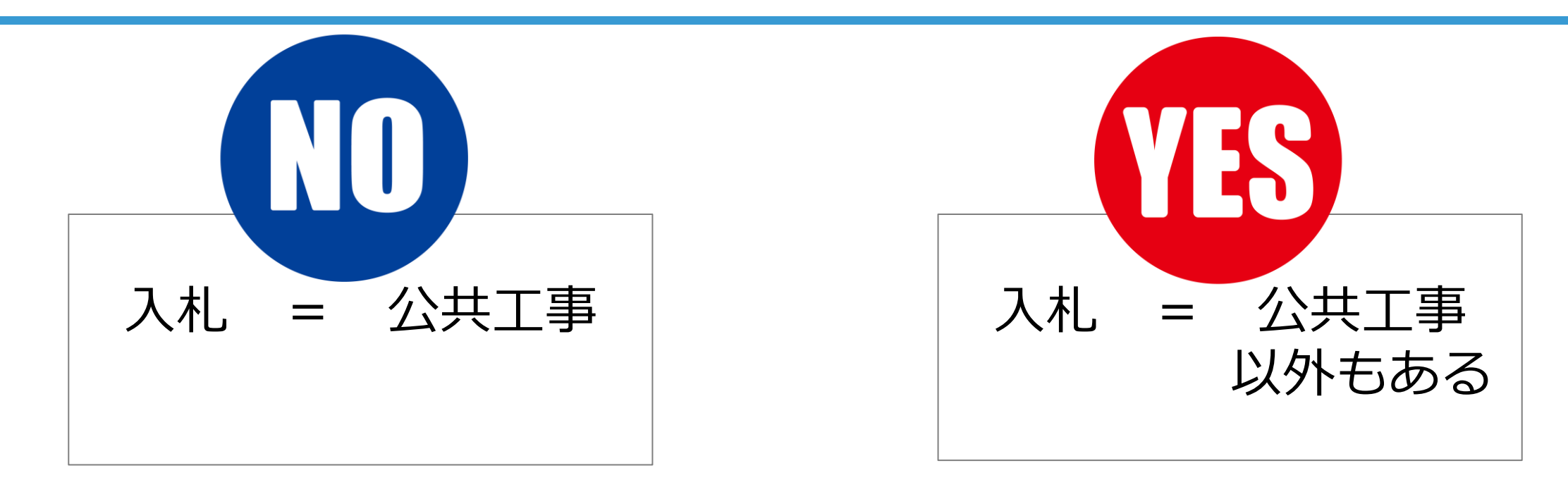

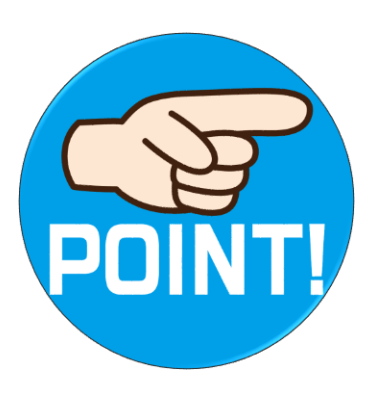

**入札には公共工事だけでなく、 「物品の販売」や「委託(役務の提供)」といったように 公共工事以外の分野もあります。**

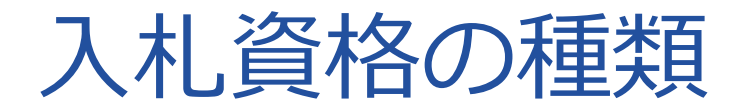

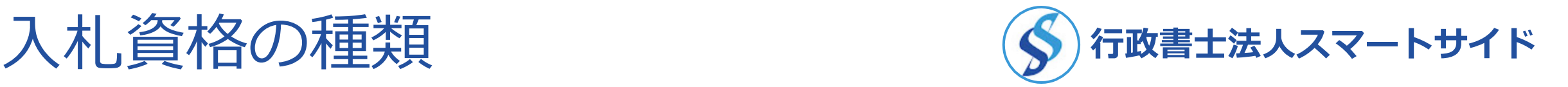

東京都の場合、

#### **「物品」の営業種目が全部で、30個 「委託など」の営業種目が全部で、37個あります。**

#### 各営業種目の中には、複数の取扱品目があります。 ※参考資料1を参照してください

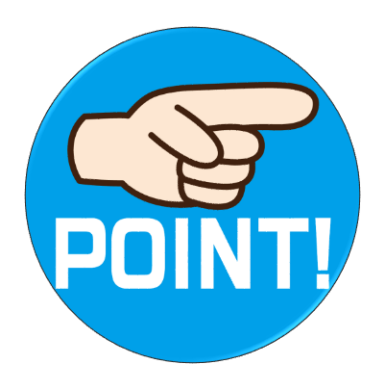

#### **「どの営業種目、どの取扱品目を選択するか?」が、 非常に重要になってきます。 最大で10営業種目、1営業種目について8個の取扱品目まで 選択することができます。**

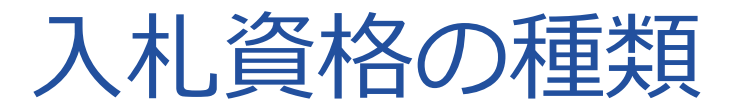

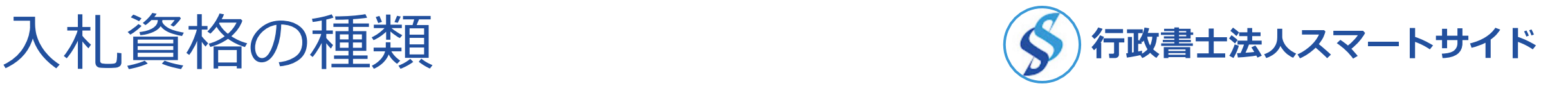

⚫ **通常、1~4業種ぐらいを選択する会社が多い**

⚫ **10業種全部選択する会社は、ほどんどない**

#### ⚫ **営業種目、取扱品目は、自社の責任で選択**

⚫**「儲かるなら、なんでもやる」は、ダメ**

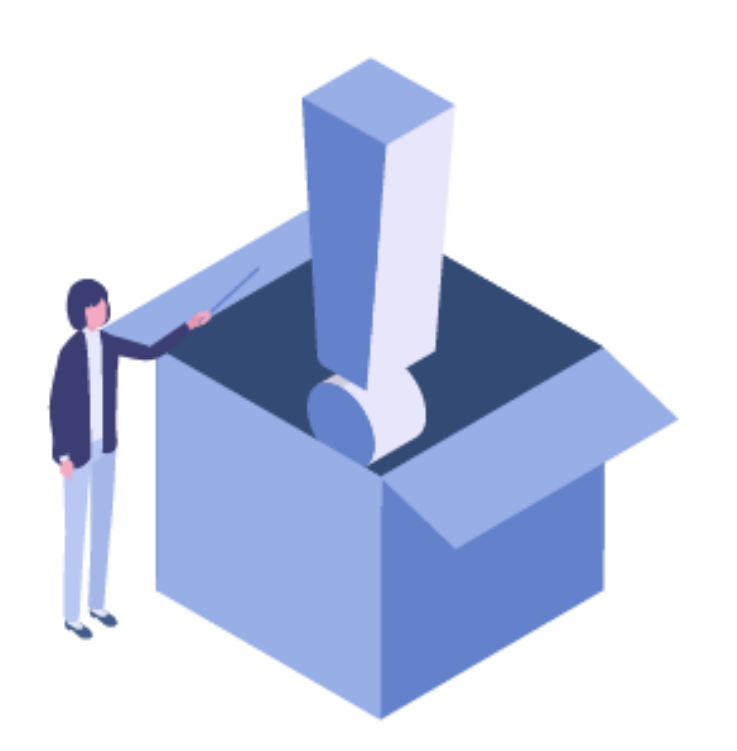

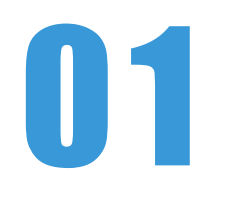

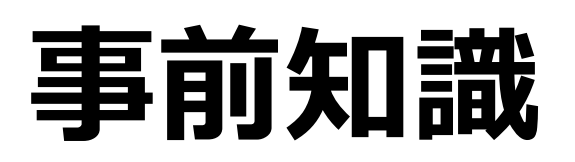

- 0 1 **東京都と東京都以外 ~資格の適用範囲~**
- 0 2 **工事と工事以外(物品・委託など)~資格の種類~**
- 0 3 **定期受付と随時受付の違い**
- 0 4 **資格の適用スケジュール**
- 0 5 **東京都電子調達システムを利用した電子申請**

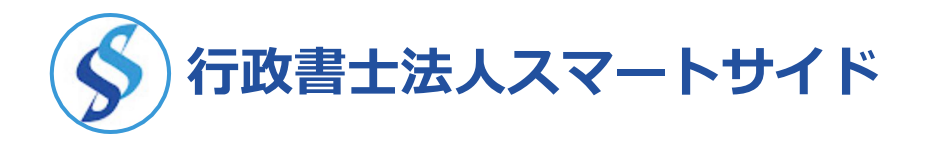

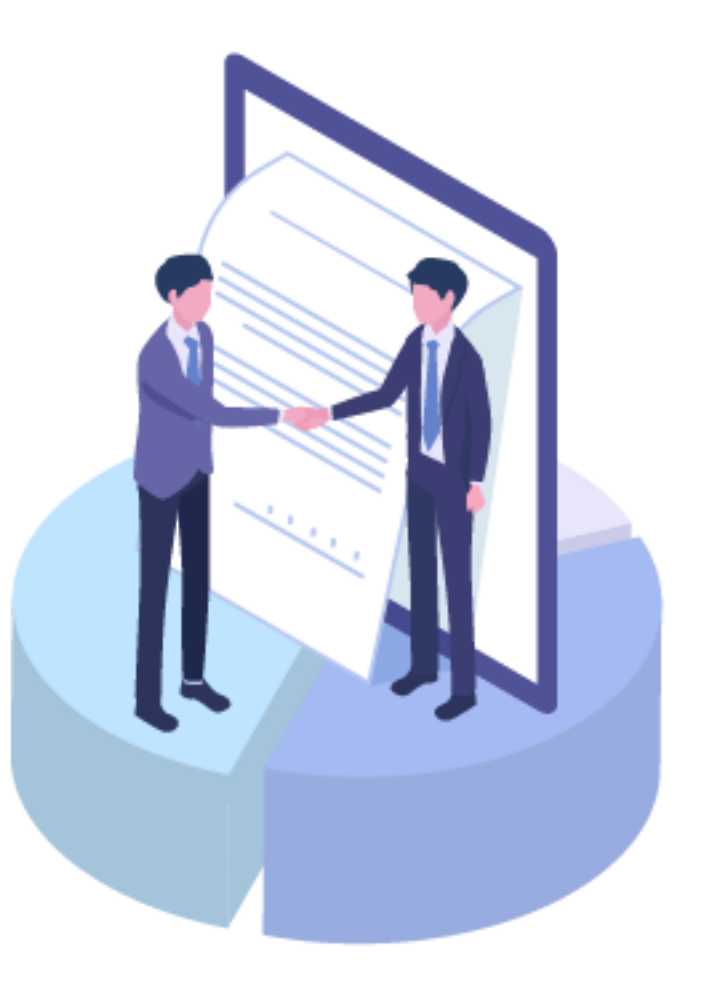

# 定期受付と随時受付の違い

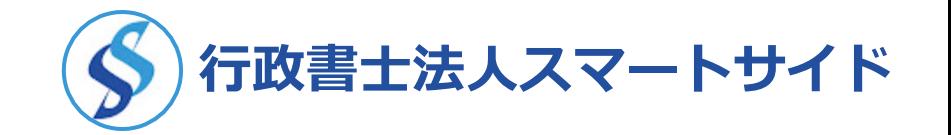

■**定期受付**

2年に1度行われる受付 丸々2年間(2年度)の東京都の入札参加資格を取得できる

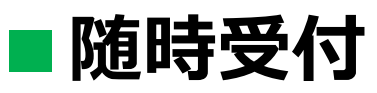

定期受付に申請しなかった場合でも、随時受付に申請できる 丸々2年間(2年度)の東京都の入札資格を取得できるわけではない

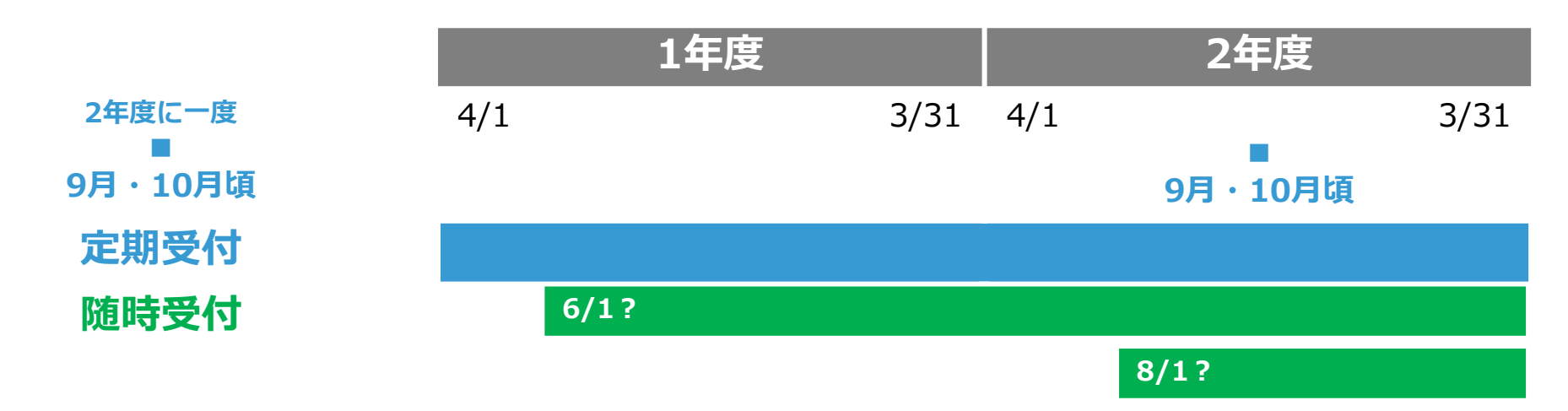

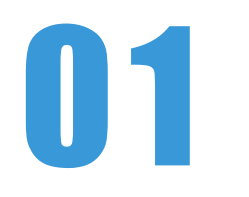

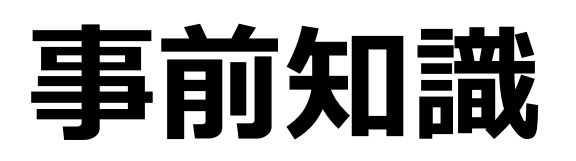

- 0 1 **東京都と東京都以外 ~資格の適用範囲~**
- 0 2 **工事と工事以外(物品・委託など)~資格の種類~**
- 0 3 **定期受付と随時受付の違い**
- 0 4 **資格の適用スケジュール**
- 0 5 **東京都電子調達システムを利用した電子申請**

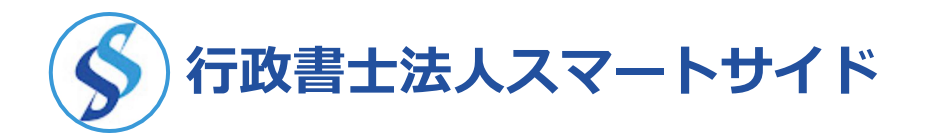

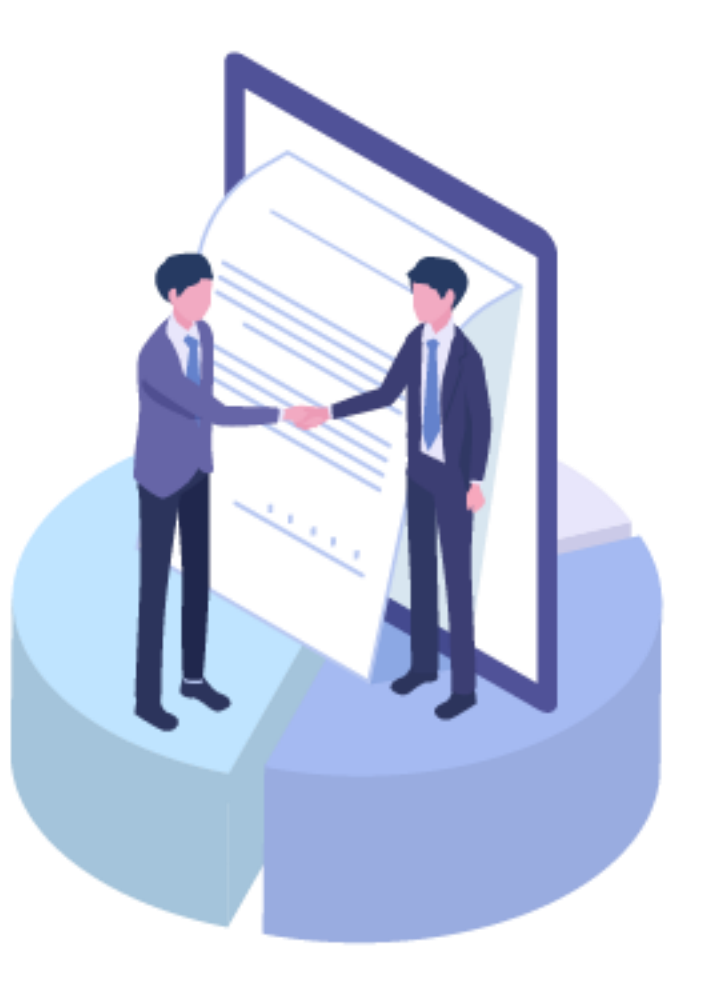

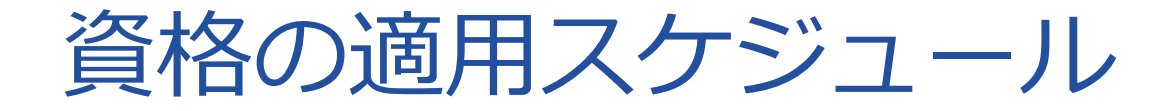

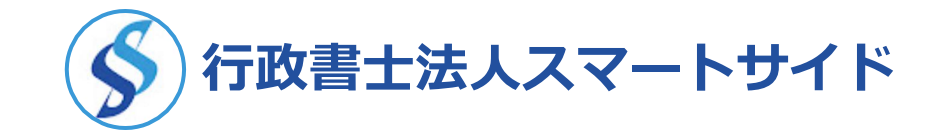

### **おおむね、毎月10日までに申請をすると、 翌月1日からの資格適用(=東京都の入札に参加できる)**

#### (例)

●2週間後には資格を取得したい → × ● 明後日に期限が迫っている → × ●来月の入札に間に合わせたい → **×(▲)** 

**資格の適用スケジュール (◆) 行政書士法人スマートサイド** 

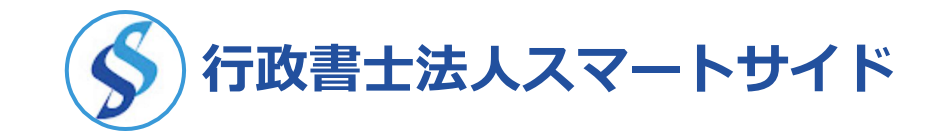

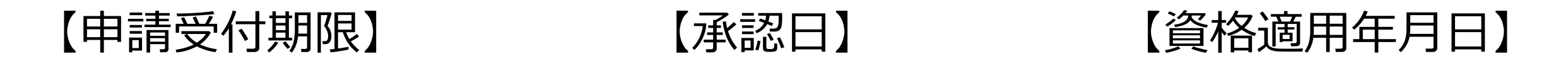

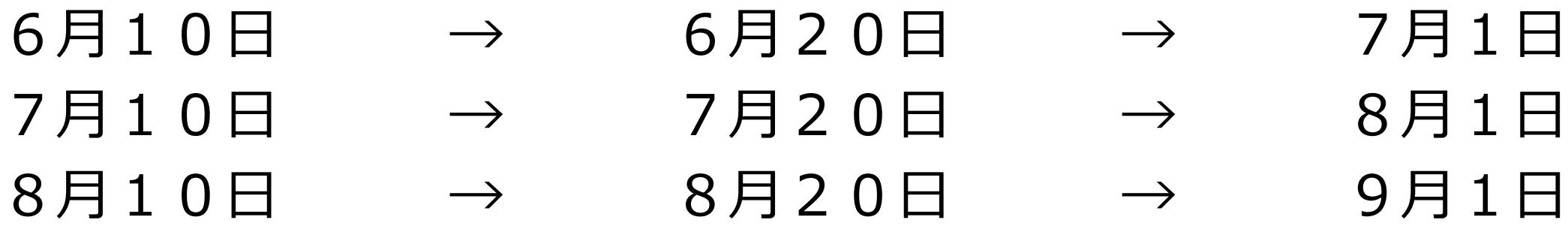

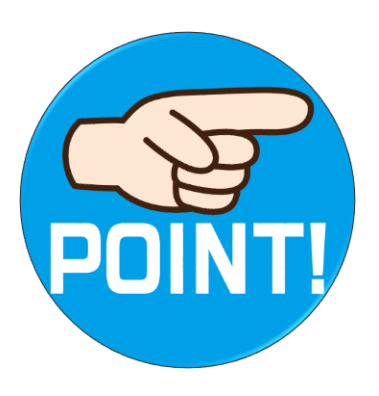

**「6月11日」に東京都の入札に参加したい!と思っても、 最短で入札に参加できるのは 7月1日ではなく、8月1日から。**

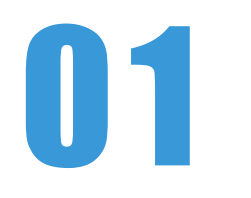

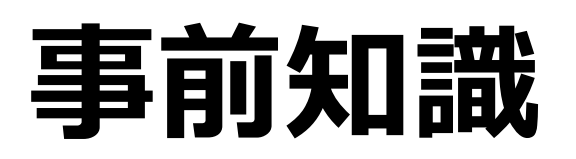

- 0 1 **東京都と東京都以外 ~資格の適用範囲~**
- 0 2 **工事と工事以外(物品・委託など)~資格の種類~**
- 0 3 **定期受付と随時受付の違い**
- 0 4 **資格の適用スケジュール**
- 0 5 **東京都電子調達システムを利用した電子申請**

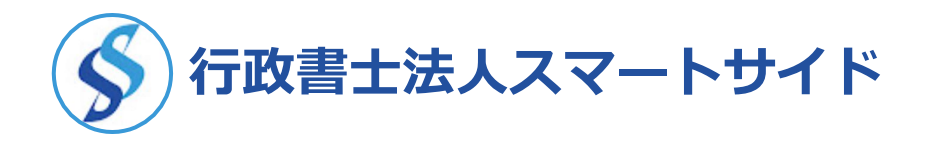

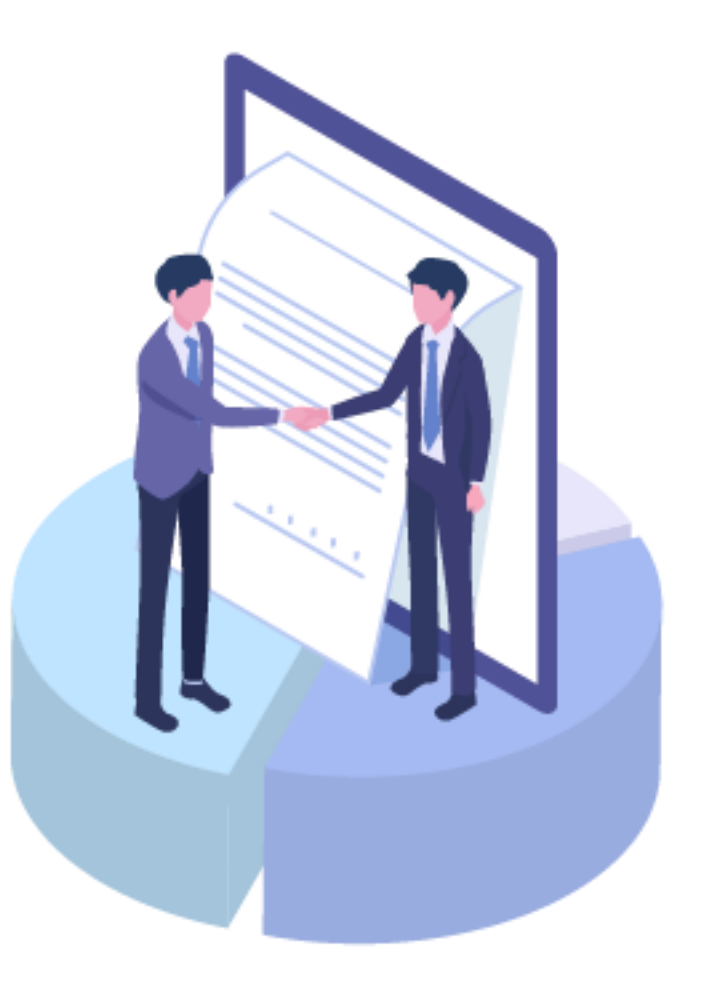

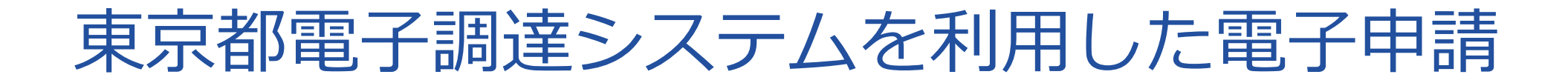

#### 東京都電子調達システムを利用するための、

# **電子証明書 + ICカードリーダの購入**

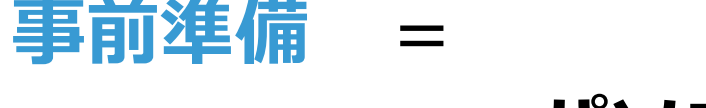

#### **パソコンの環境設定**

#### が必要になります。

この点については、次ページ以降の手続きの流れで詳しく解説いたします。

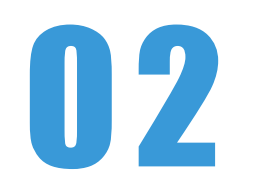

# **手続きの流れ**

#### 0 1 **ICカード(電子証明書)+ICカードリーダの購入**

- 0 2 **パソコンの環境設定(2段階)**
- 0 3 **電子調達システムからの申請**
- 0 4 **財務諸表など必要書類の電子送付**
- 0 5 **承認・否承認の通知**
- 0 6 **翌月もしくは翌々月の1日からの資格適用、名簿登載**

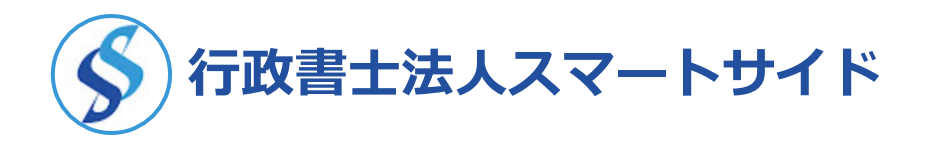

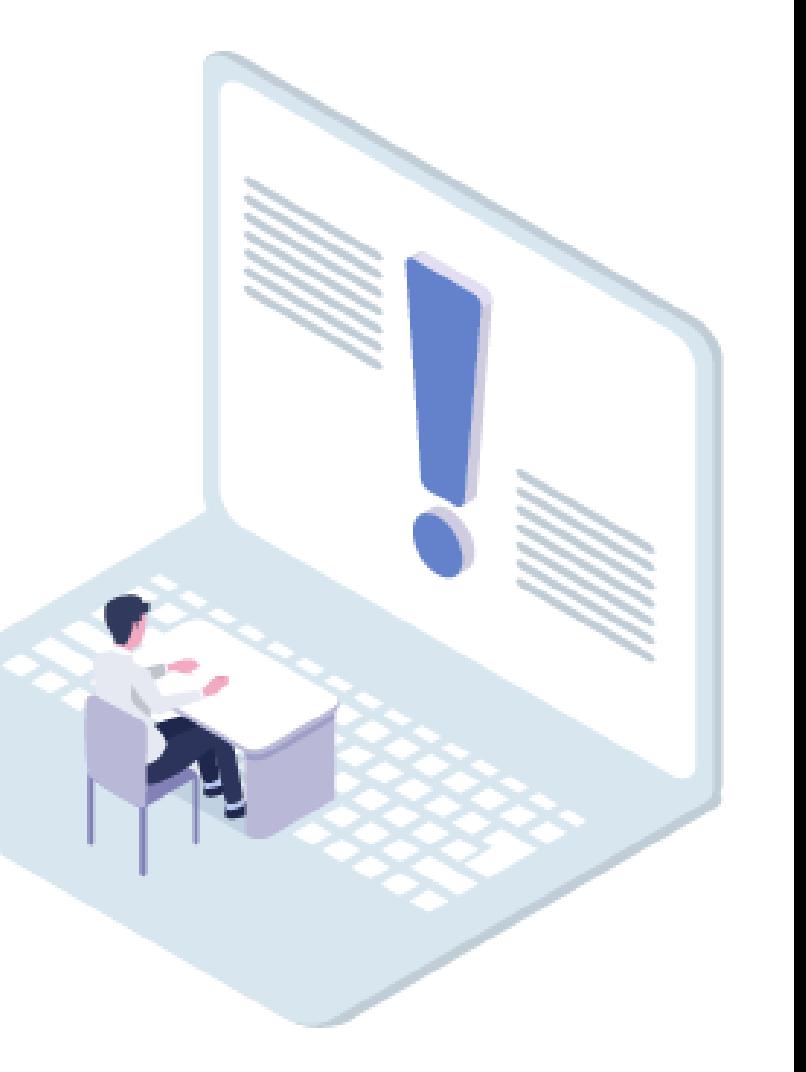

ICカードとICカードリーダ

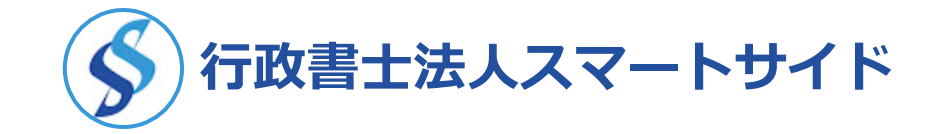

## 東京都の入札参加資格申請は、**電子申請**であるため、 事前にICカードとICカードリーダを準備することが必要。

### **ICカードとICカードリーダは、どこで買う?**

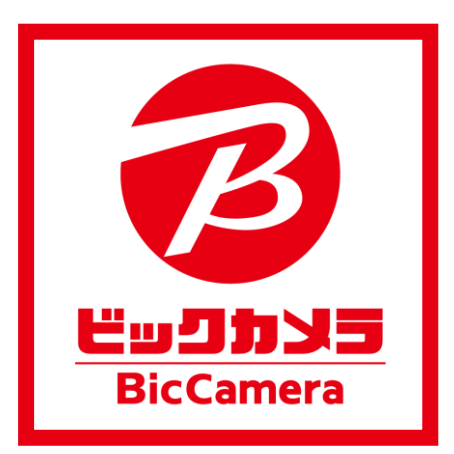

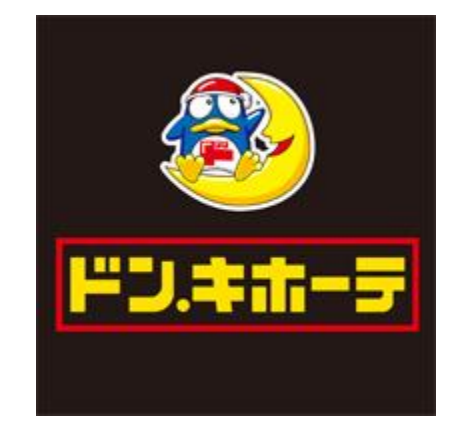

**電子入札 コアシステム 対応の 民間認証局**

ICカードとICカードリーダ **行政書士法人スマートサイド**

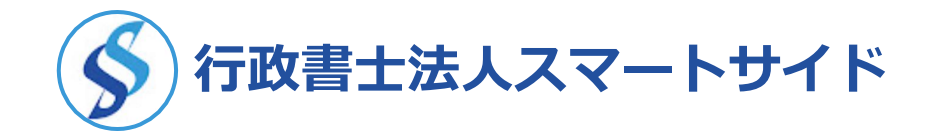

## **電子入札コアシステム対応の民間認証局とは?**

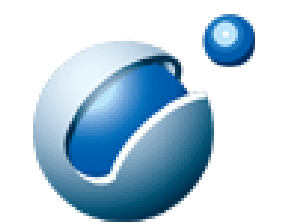

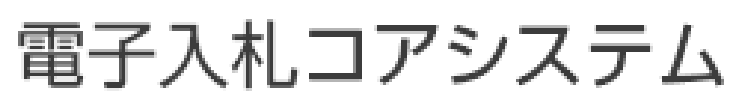

**Electronic Bidding Core System** 

https://www.cals.jacic.or.jp/coreconso/inadvance/agencylist.html

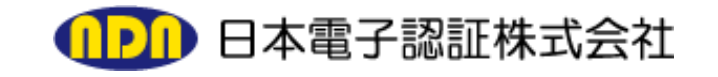

#### NTTビジネスソリューションズ

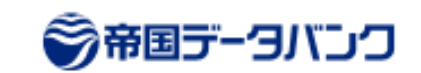

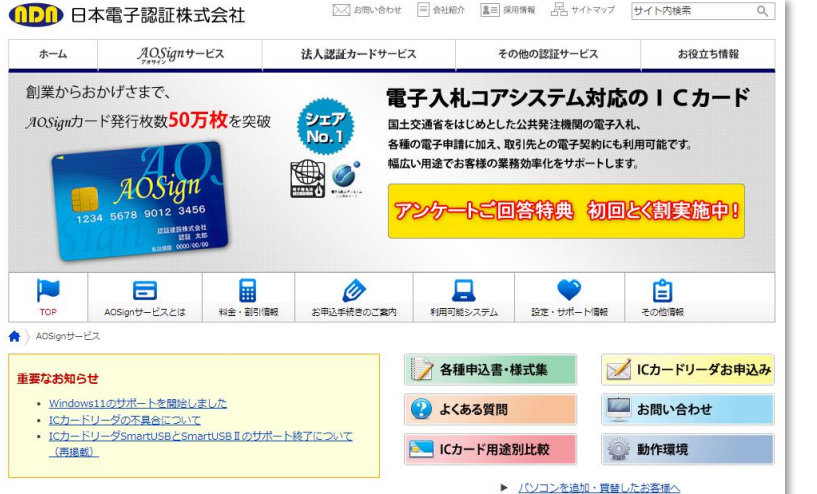

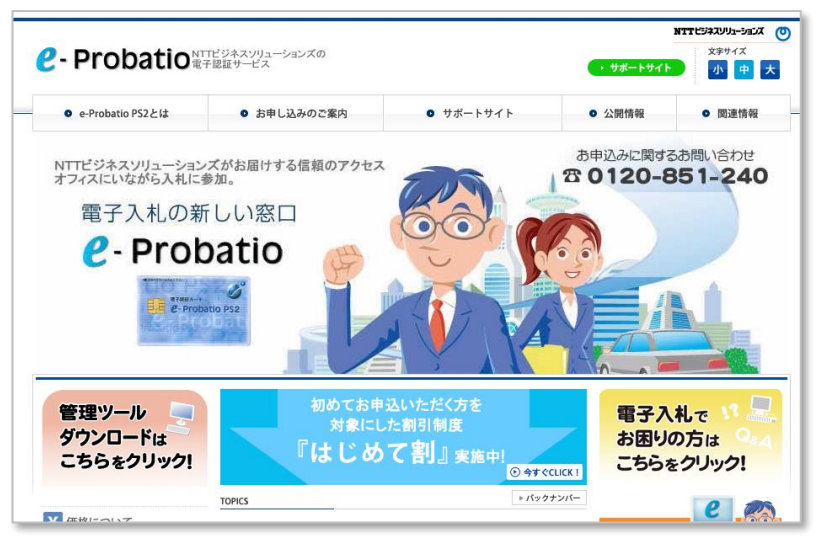

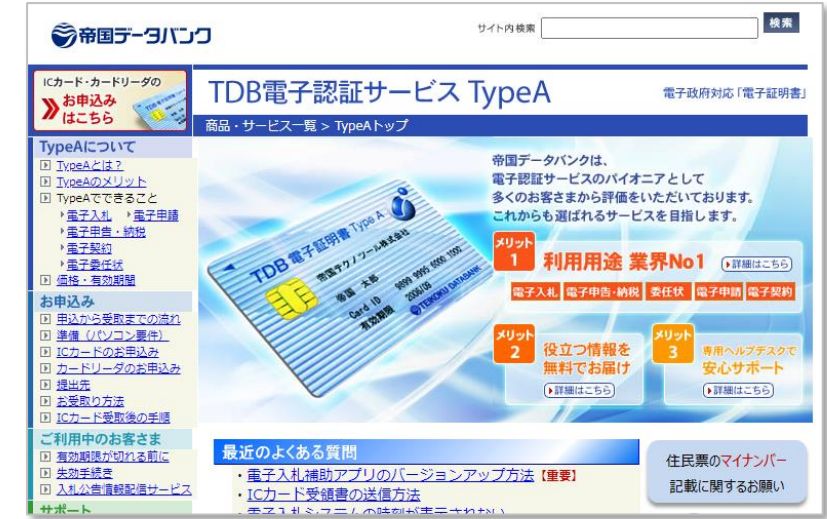

ICカードとICカードリーダ **行政書士法人スマートサイド**

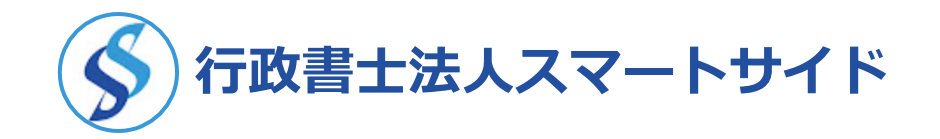

#### **【購入方法】**

- **●購入申込書**
- **●代表者の住民票**
- **●代表者の印鑑証明書**
- **●会社の登記簿謄本**
- **●会社の印鑑証明書 など**
- **【カードの有効期間】**
- **●1~5年の間から選択**
- **【カードの本体価格】**
- **●発行元によって異なる**

#### **【カードの受取方法】**

- **●本人限定受取郵便 身分証明書を持って**
	- **郵便局で本人が受取**

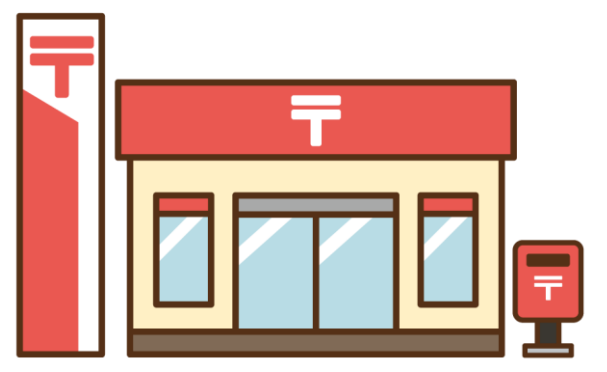

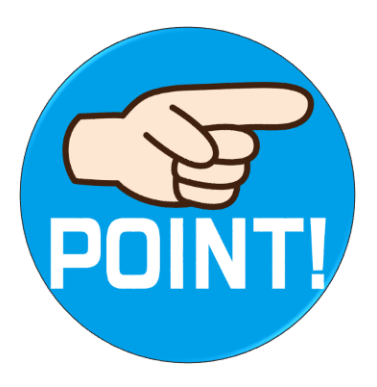

**購入申込からカードの発行まで、1週間程度かかります! カードの購入申込は、余裕をもって行いましょう!**

ICカードとICカードリーダ **行政書士法人スマートサイド**

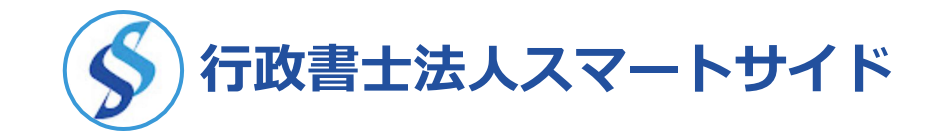

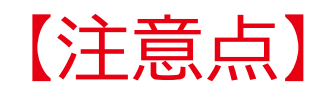

#### **ICカードの名義人は、通常は代表取締役です。**

代表取締役以外の人が名義人になる場合、その人には「代表取締役の代わりとして、 入札契約を行う権限」がなければなりません。

● 東京支社長・東京支店長 → ◎

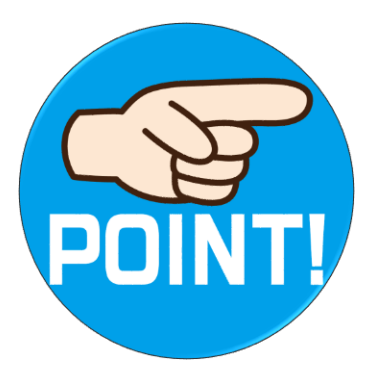

**ICカードは、カード名義人の住民票上の住所に、 本人限定受取郵便で配達されます。 身分証明書を持って、郵便局まで受け取りに行く必要があります。** (受取代理人を指定した場合を除く)

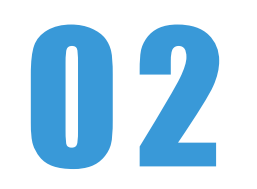

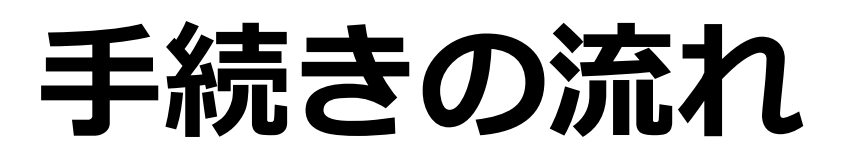

- 01 ICカード (電子証明書) + ICカードリーダの購入
- 0 2 **パソコンの環境設定(2段階)**
- 0 3 **電子調達システムからの申請**
- 0 4 **財務諸表など必要書類の電子送付**
- 0 5 **承認・否承認の通知**
- 0 6 **翌月もしくは翌々月の1日からの資格適用、名簿登載**

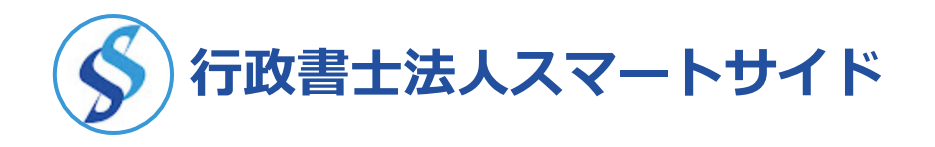

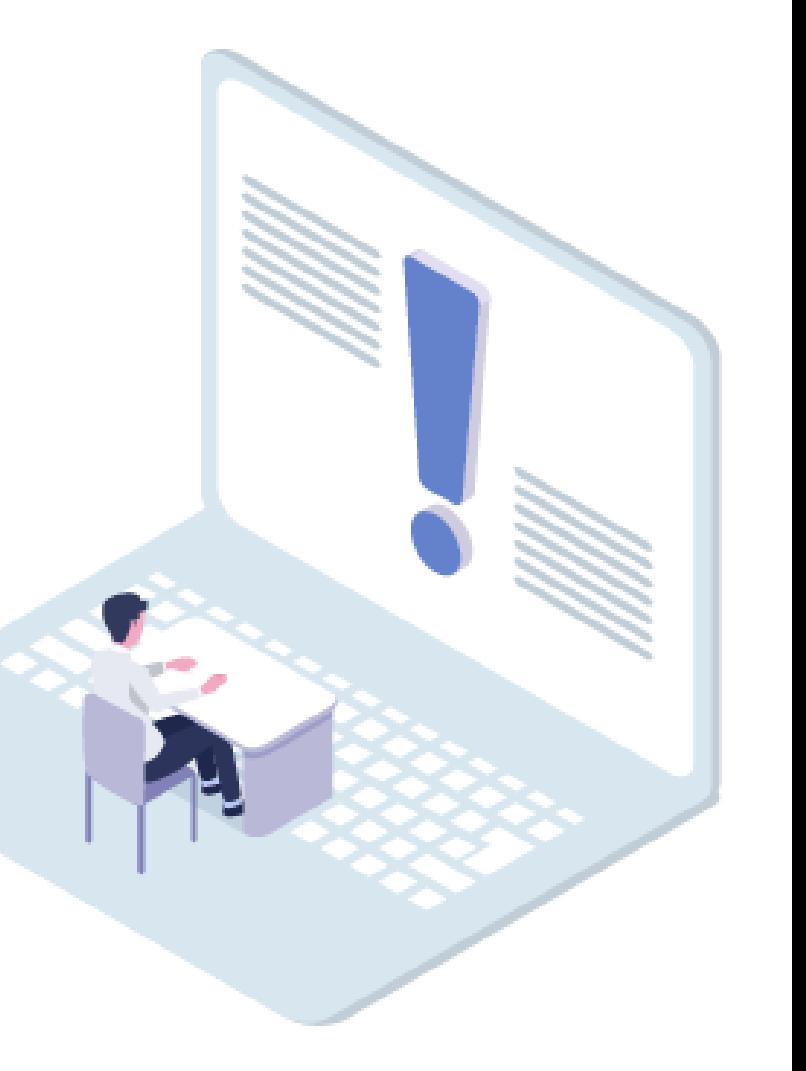

パソコンの環境設定 (2段階)

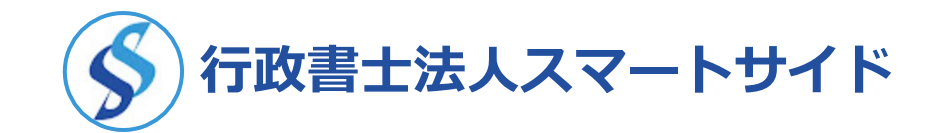

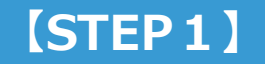

**購入したICカードと ICカードリーダを、 パソコンで利用するため の環境設定**

> **各種ソフトの インストールや 動作確認**

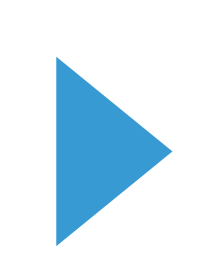

**【STEP2】**

**東京都電子調達 システムを利用するため の環境設定**

> **信頼済みサイトへの 登録やポップアップ ブロックの例外設定**

**電子証明書の登録**

#### **【SETUP】**

**ICカードリーダに、 ICカードを差し込んで PIN(暗証番号)を 入力しログインできれば パソコンの環境設定が 完了**

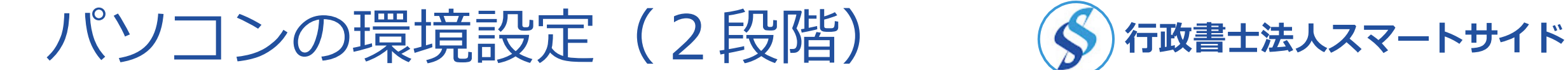

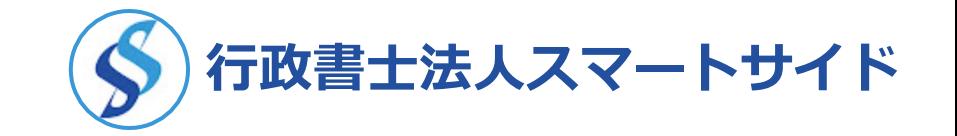

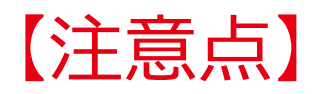

- ●MacのPCは、電子入札に対応していないため、 WindowsのPCを用意する必要があります。
- ●特殊なセキュリティシステムを導入している場合、 各種ソフトのインストールがうまく行かない場合があります。

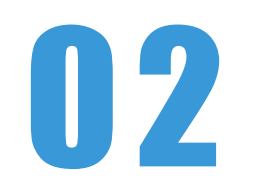

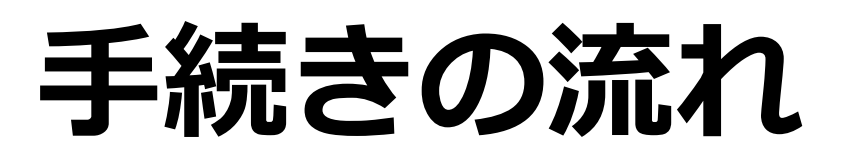

- 01 ICカード (電子証明書) + ICカードリーダの購入
- 0 2 **パソコンの環境設定(2段階)**
- 0 3 **電子調達システムからの申請**
- 0 4 **財務諸表など必要書類の電子送付**
- 0 5 **承認・否承認の通知**
- 0 6 **翌月もしくは翌々月の1日からの資格適用、名簿登載**

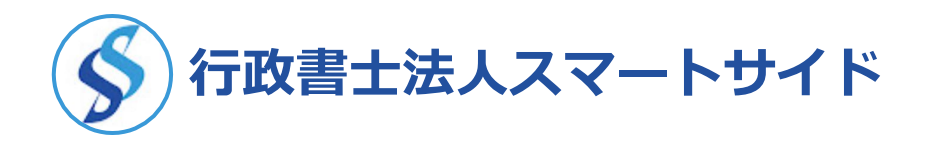

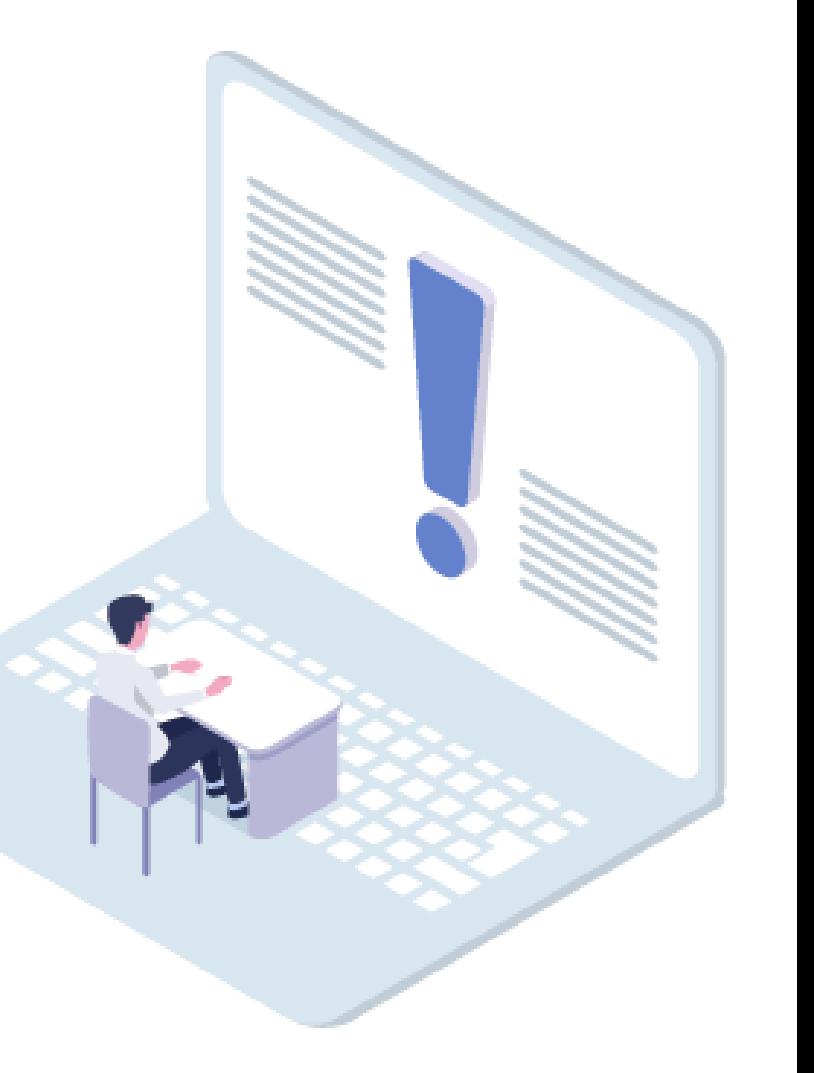

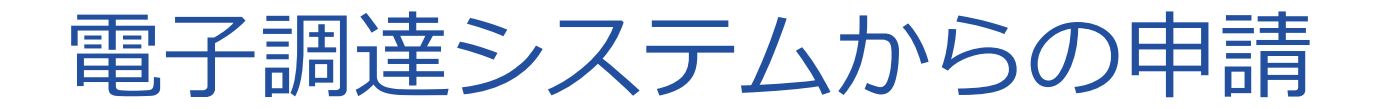

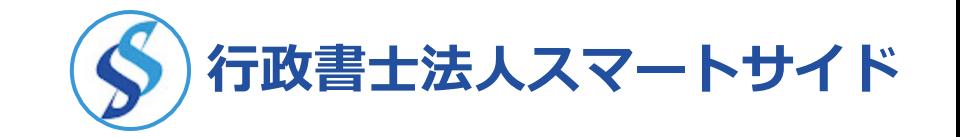

#### 【入力項目】

### ●資本金、総資産、自己資本、総売上高などの経営状況

#### ●法人税、法人事業税、消費税などの税金の納税状況

#### ●申請する「営業種目・取扱品目」の選択

#### ●「営業種目・取扱品目」ごとの売上高の入力

#### ●常勤役員、正社員、パートタイマーなどの人数

#### 多岐にわたります!

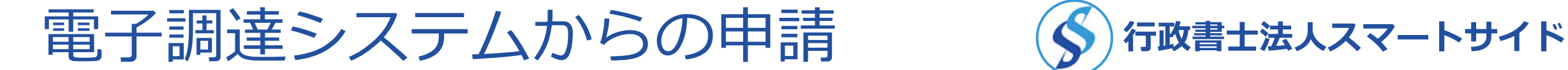

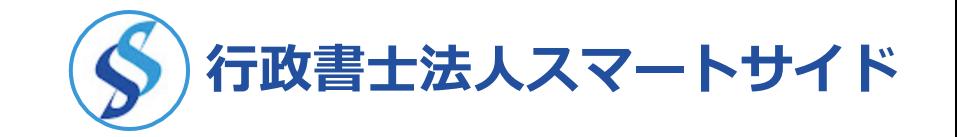

#### 【例:X社】

#### ●**直近の確定した決算の売上高(税抜き)が2億1千万円**

「003:学校教材・運動用品・楽譜」の中の 「01:教材」「09:運動用品」「11:運動衣」

「026:警察・消防・防災用品」の中の 「16:災害用備蓄食糧」「19:警察装備品」

を選択する場合 …

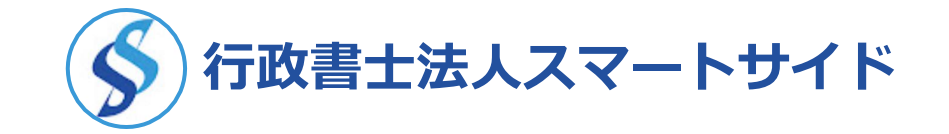

#### 【例:X社】

## ●**売上高2億1千万円を、営業種目ごと、取扱品目ごとに 割り振らなければなりません。**

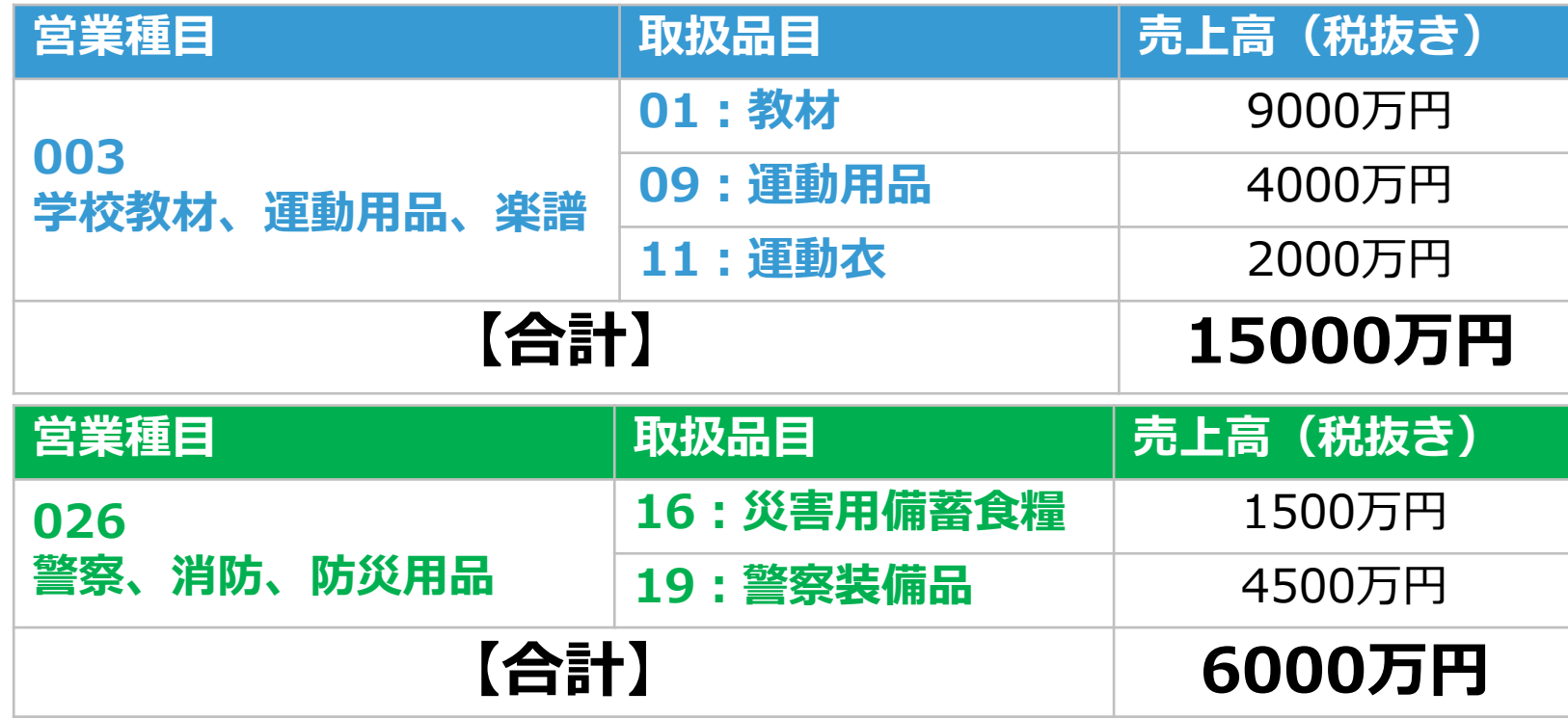

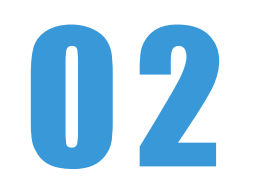

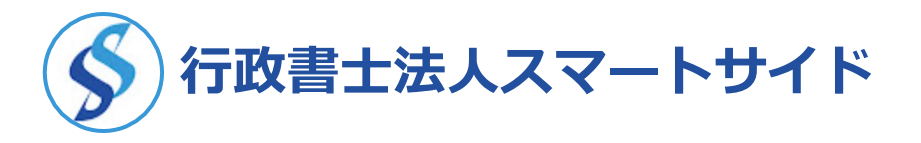

# **手続きの流れ**

- 01 ICカード (電子証明書) + ICカードリーダの購入
- 0 2 **パソコンの環境設定(2段階)**
- 0 3 **電子調達システムからの申請**
- 0 4 **財務諸表など必要書類の電子送付 おおむね10日迄に完了**
- 0 5 **承認・否承認の通知 おおむね20日迄に完了**
- 0 6 **翌月もしくは翌々月の1日からの資格適用、名簿登載**

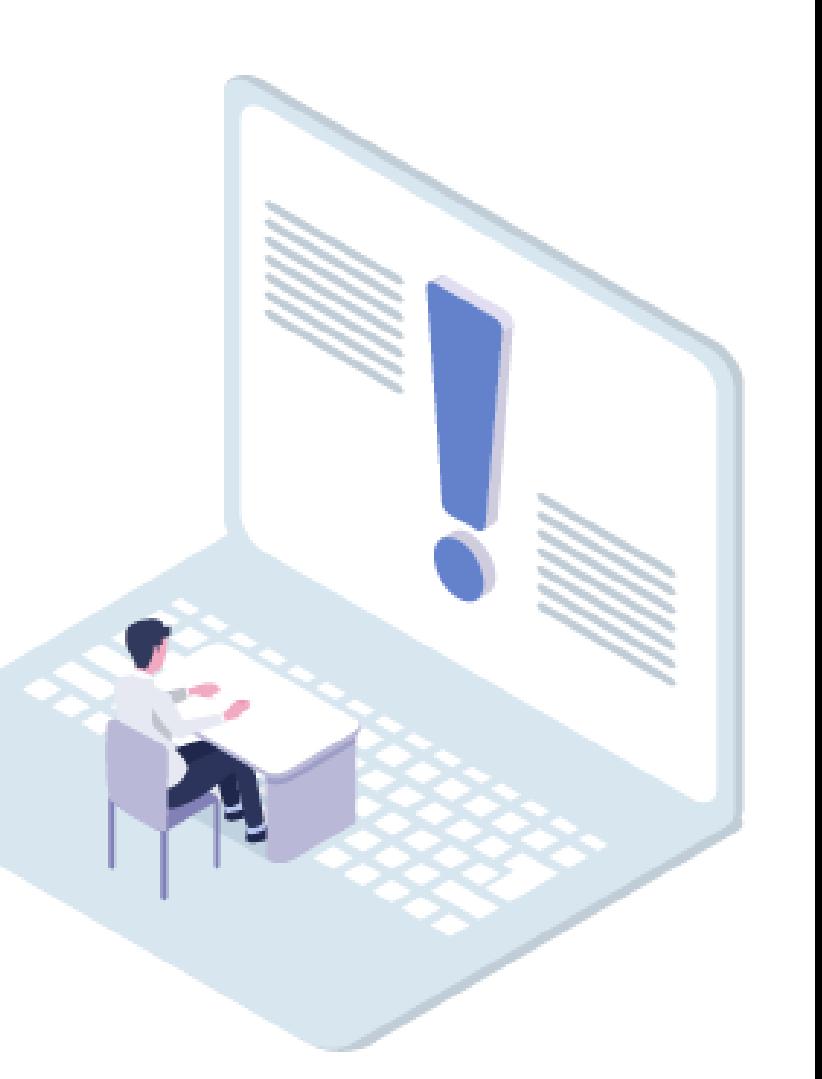

03

# **申請の際の注意点**

#### 0 1 **申請までの標準的なスケジュール**

- 0 2 **一度選択した「営業種目・取扱品目」の修正は不可**
- 0 3 **許可や免許が必要な「営業種目・取扱品目」も**

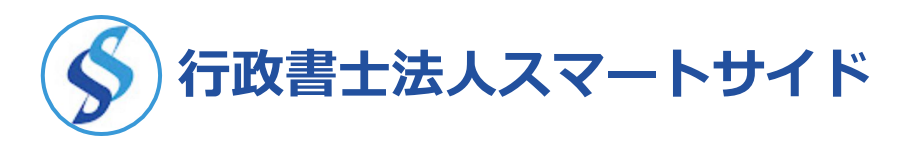

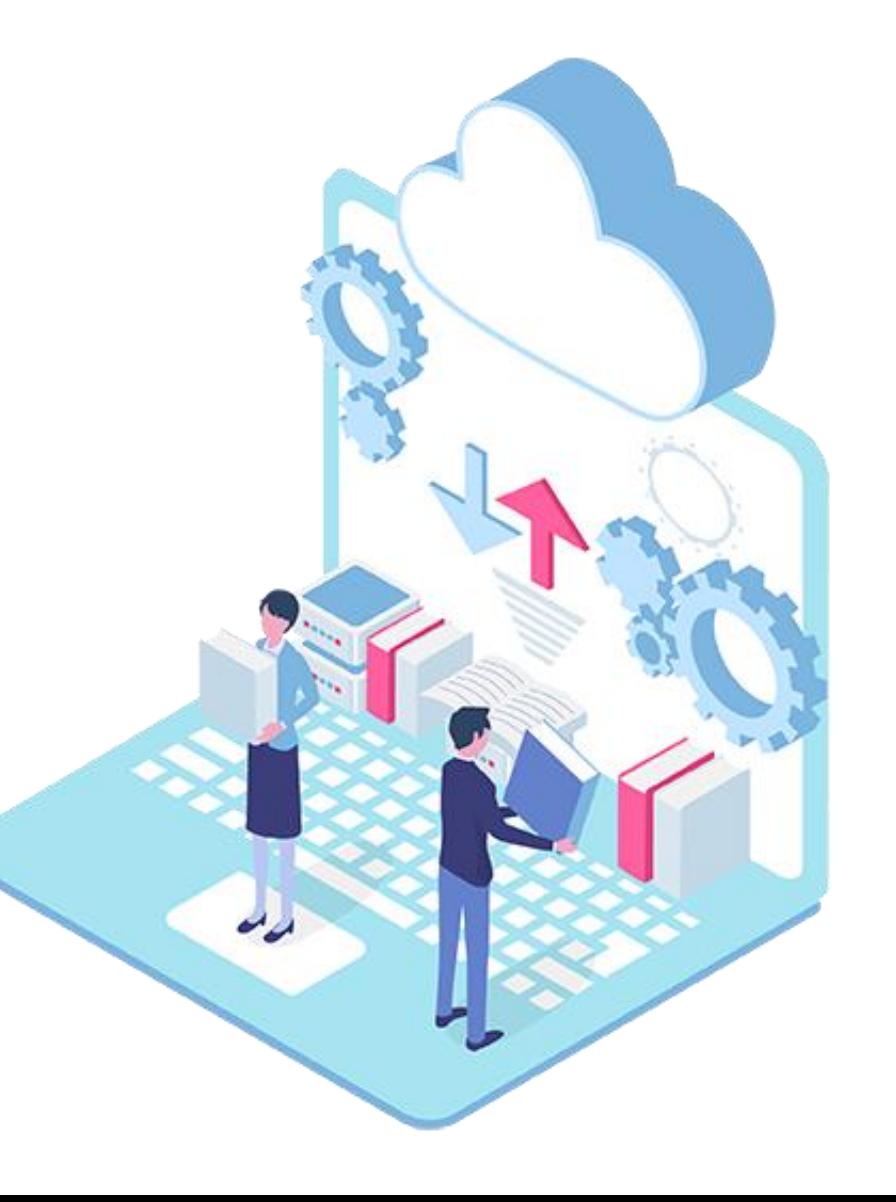

申請までの標準的なスケジュール **行政書士法人スマートサイド**

#### **【作業内容】**

❶ 住民票など電子証明書発行に必要な書類の取得

#### **【かかる期間】**

- → **1週間?**
- → **1週間?** ❷ 電子証明書発行申込から電子証明書の受領まで
- → **1週間?** ❸ 電子証明書の受領から、PC設定および電子申請の完了まで

**合計で3週間?**

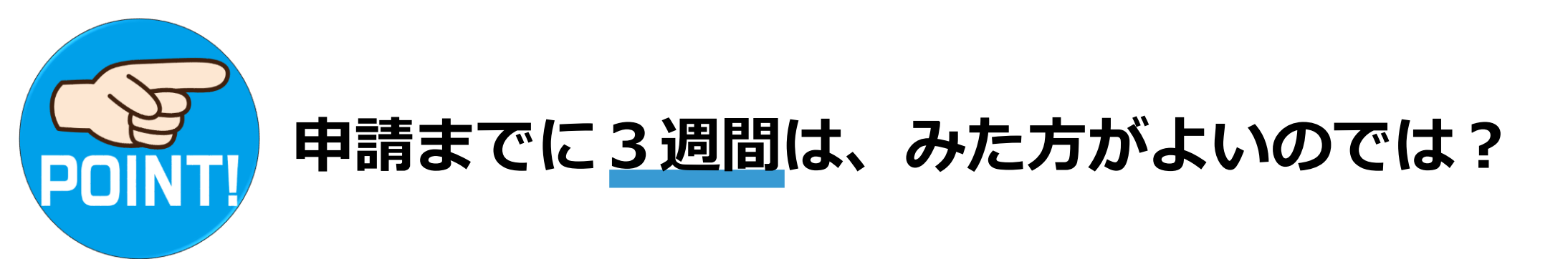

03

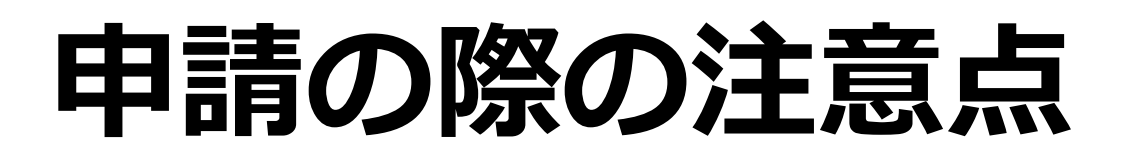

0 1 **申請までの標準的なスケジュール**

33 | ©行政書士法人スマートサイド All rights reserved.

- 0 2 **一度選択した「営業種目・取扱品目」の修正は不可**
- 0 3 **許可や免許が必要な「営業種目・取扱品目」も**

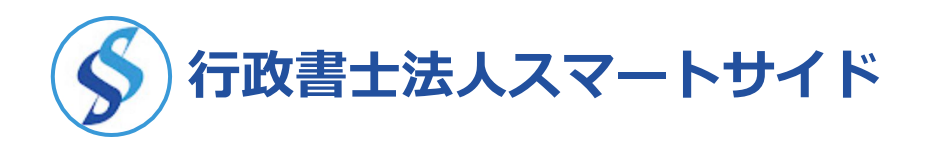

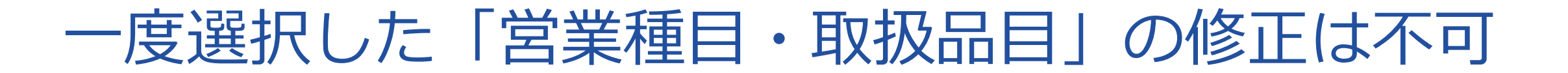

申請の際に、選択した「営業種目・取扱品目」の**修正、変更、追加**は、 資格の有効期間中、一切認めてもらうことができません。

あとになってから、

- 「115 : 広告代理」を追加したい
- 「005:荒物雑貨」を「007:繊維・ゴム・皮革製品」に変更したい

などの要望は一切認められていませんので、ご注意下さい。

03

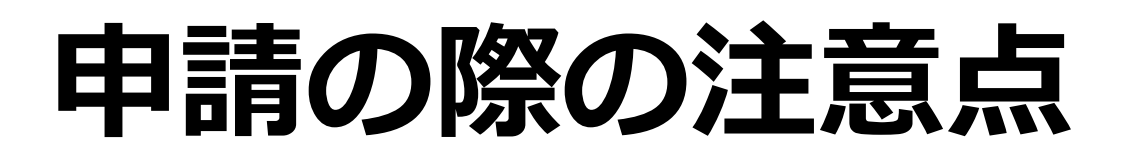

0 1 **申請までの標準的なスケジュール**

0 2 **一度選択した「営業種目・取扱品目」の修正は不可**

0 3 **許可や免許が必要な「営業種目・取扱品目」も**

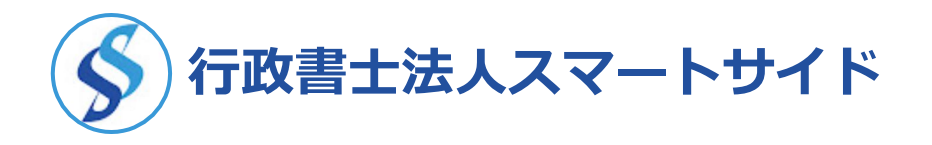

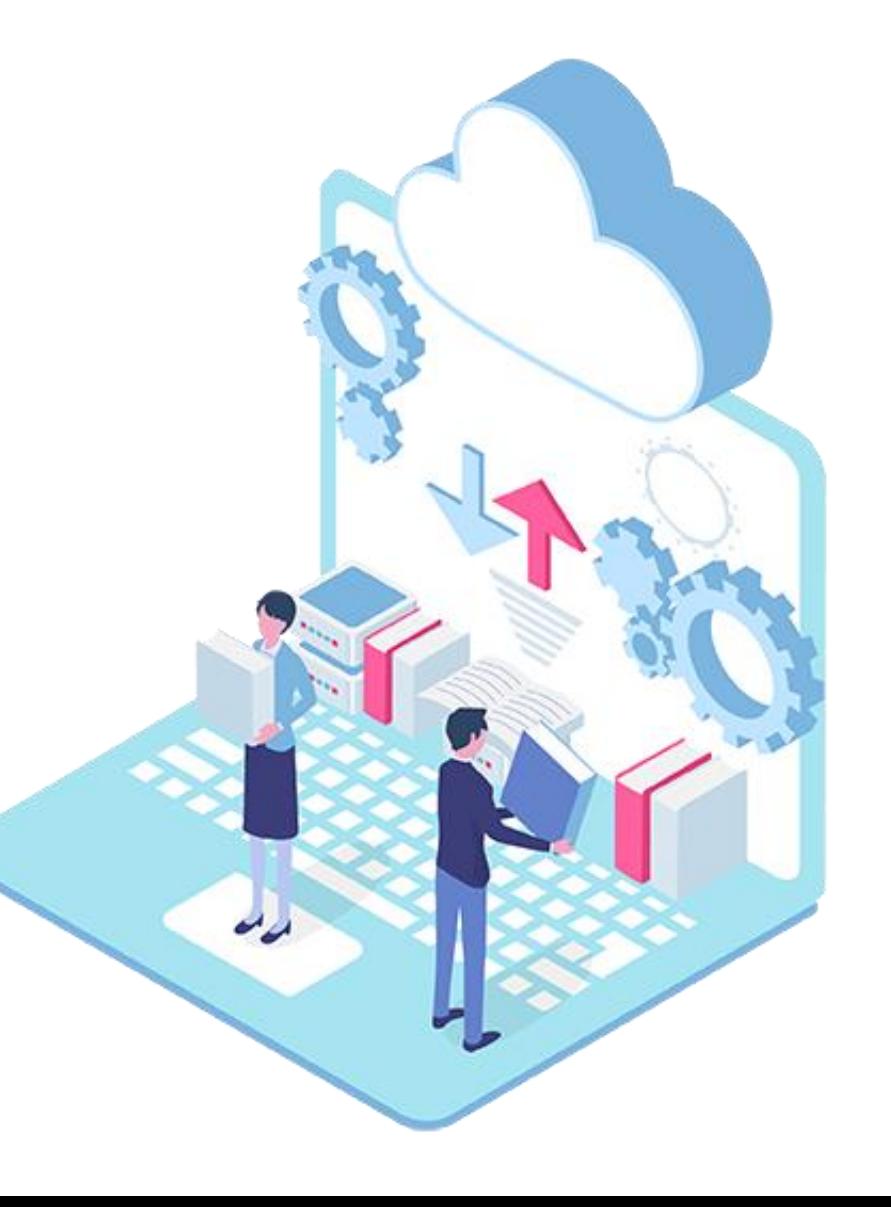

# 許可や免許が必要な「営業種目・取扱品目」も

## 「営業種目・取扱品目」の中には、 営業のための**許可、免許が必要**とされるものがあります。

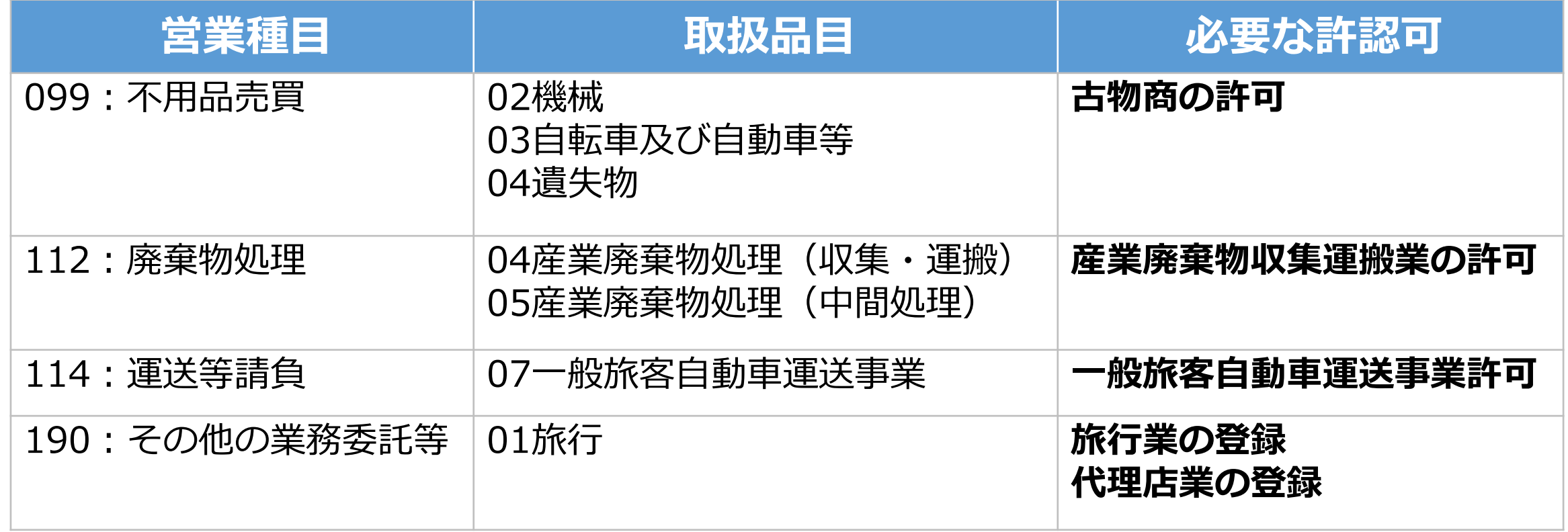

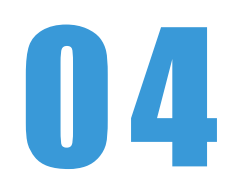

# **等級について**

#### 0 1 **等級とは**

0 2 **等級を決定する格付の基準**

0 3 **等級についての注意点**

※参考資料2を参照してください

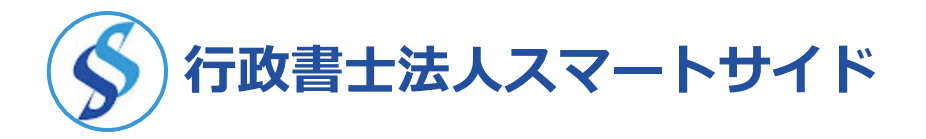

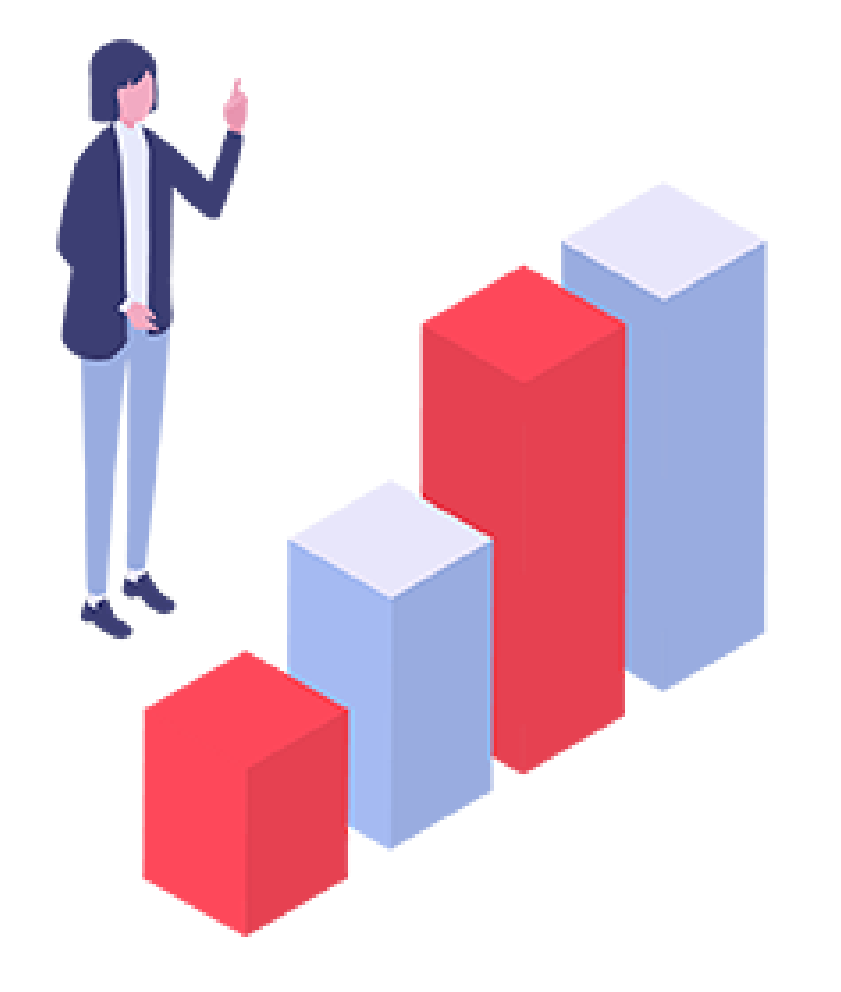

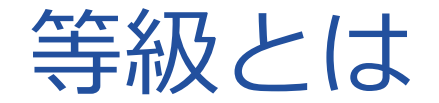

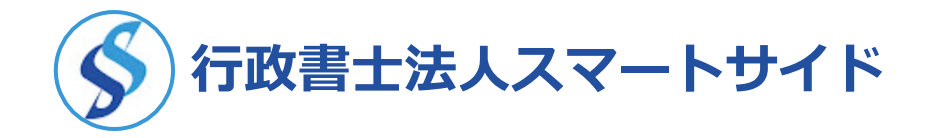

#### 【等級とは】

# 申請した営業種目ごとに付与される「A」「B」「C」といった

#### ランクのことを言います。

#### 等級ごとに発注標準金額が割り振られます。

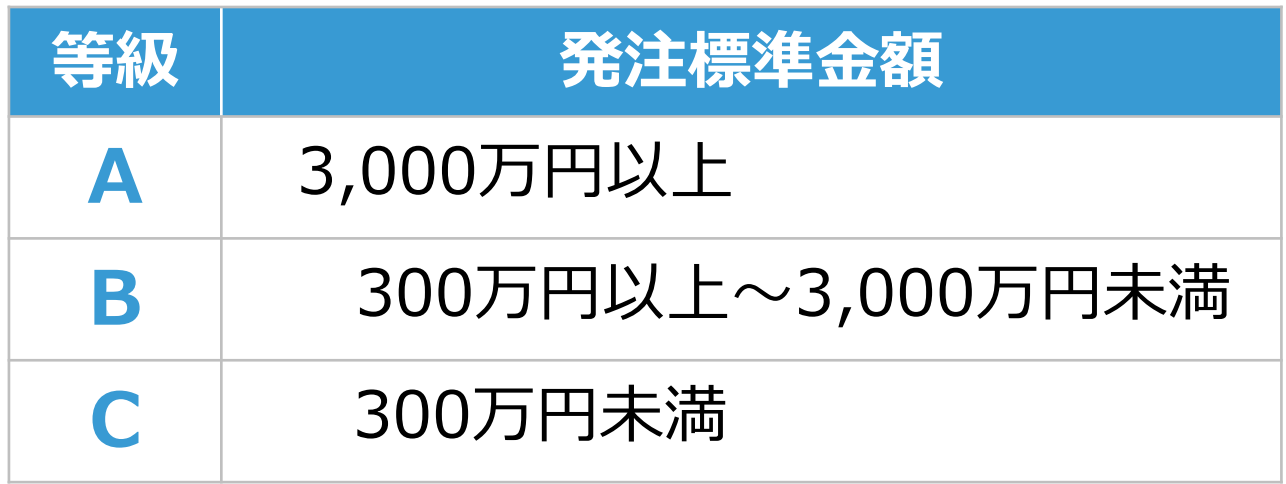

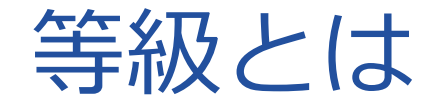

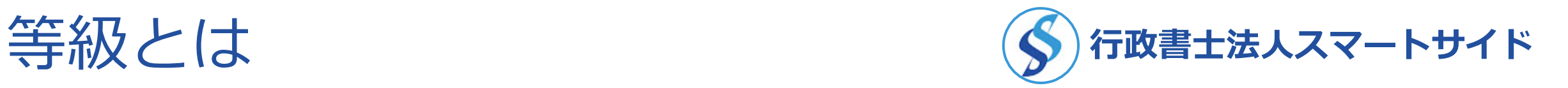

#### 具体例:▲▲の実態調査の集計委託案件

## 令和〇年度の東京都の入札参加資格を有し、 営業種目「**121**情報処理業務」の「**A**」又は「**B**」の等級に 格付けされていること。

#### といった要件をつけて発注しています。

この場合、営業種目121の入札参加資格を持っていない会社は もちろんのこと、営業種目121の資格を持っていたとしても 「**C**」等級に格付されている会社は入札に参加することができません。

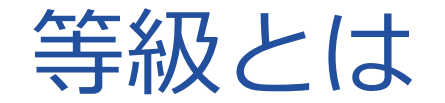

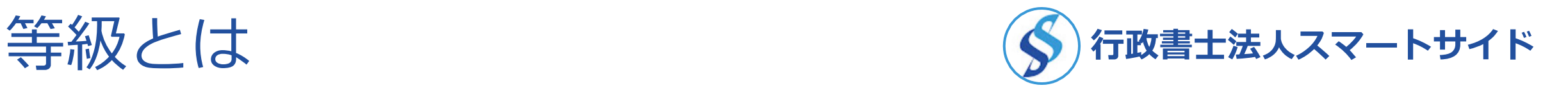

なお、等級は東京都電子調達システムの中の競争入札参加資格有資格者 名簿で公表されているため、誰でもネットから見ることができます。

Y社の

営業種目「010自動車・自転車」は 「**A**」 Z社の

営業種目「105警備・受付」 は 「**C**」

同業者や競合相手が、どういった営業種目で**何等級**を取得しているのか を確認してみては、いかがでしょうか?

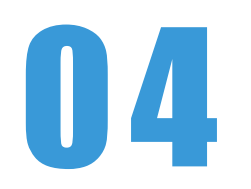

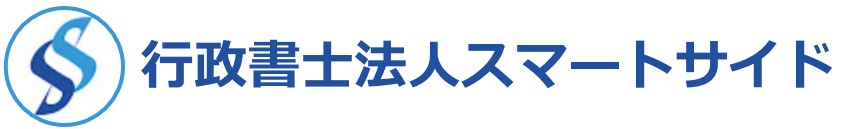

# **等級について**

- 0 1 **等級とは**
- 0 2 **等級を決定する格付の基準**
- 0 3 **等級についての注意点**

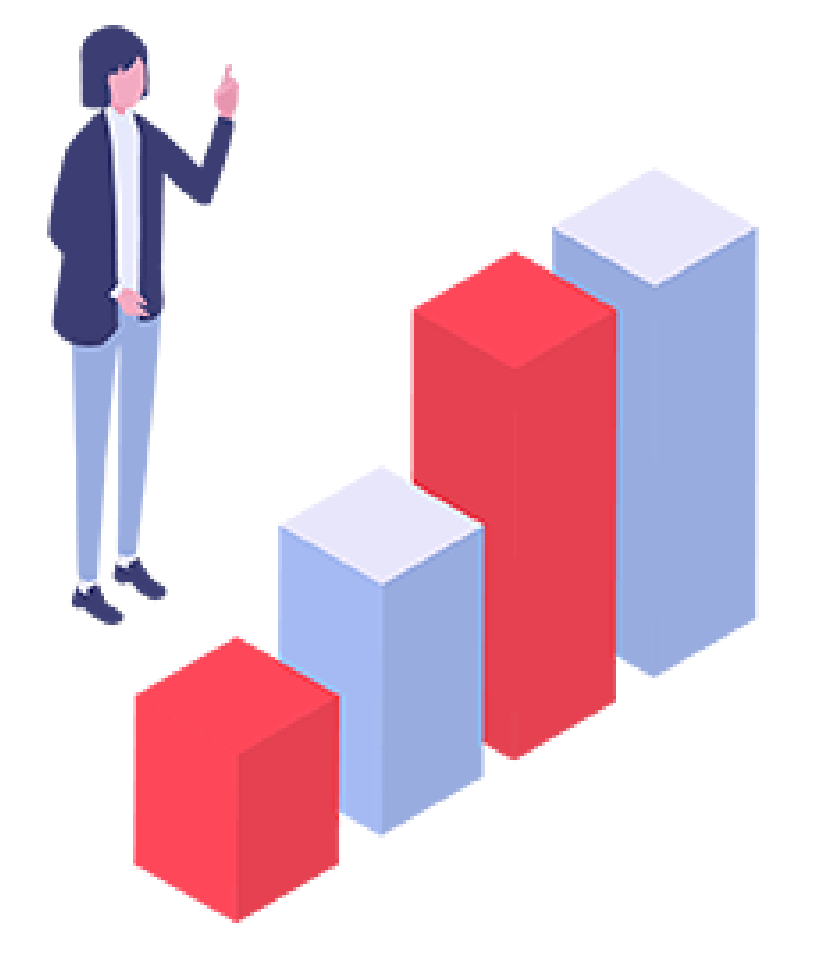

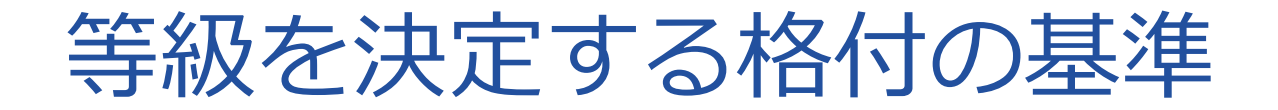

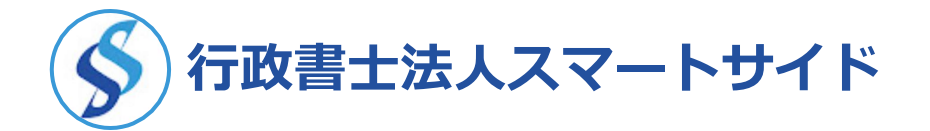

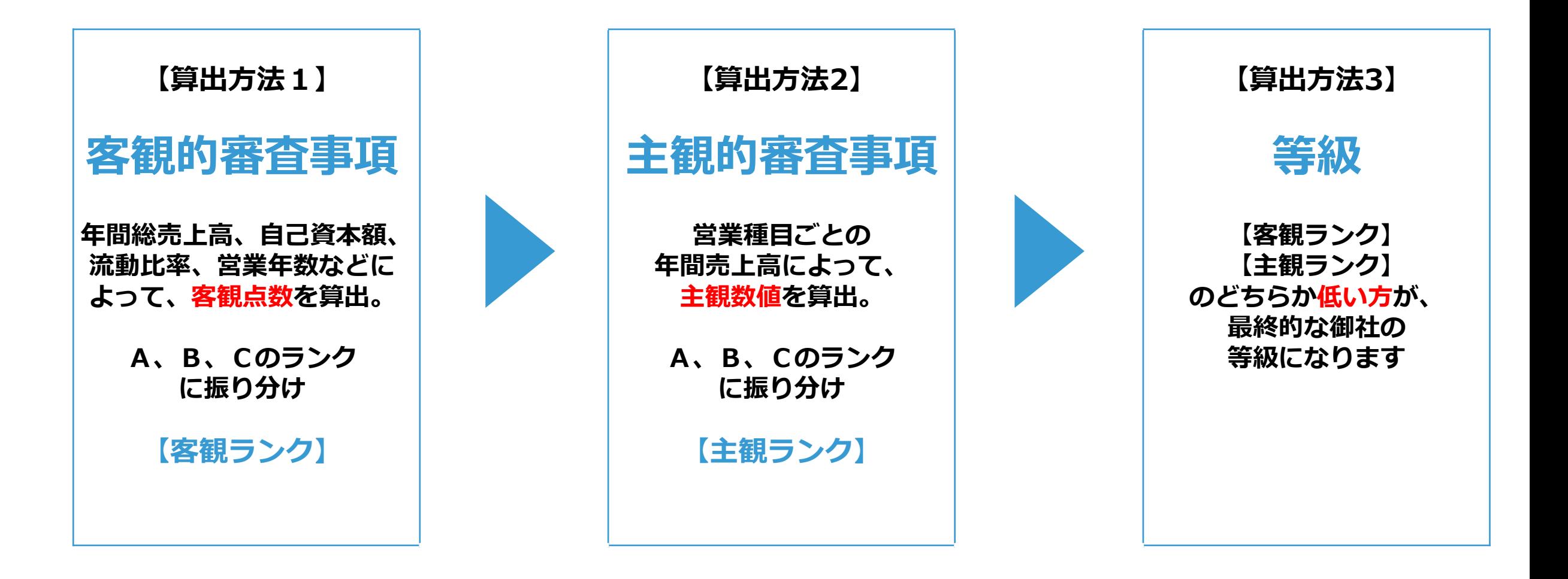

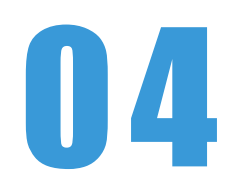

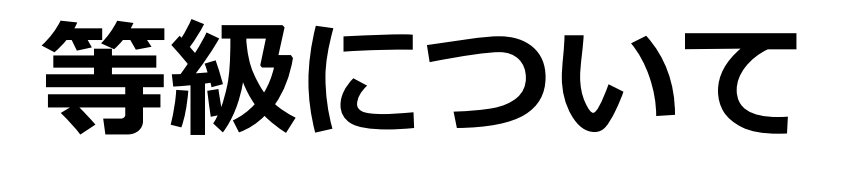

- 0 1 **等級とは**
- 0 2 **等級を決定する格付の基準**
- 0 3 **等級についての注意点**

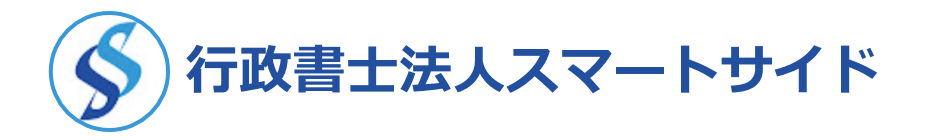

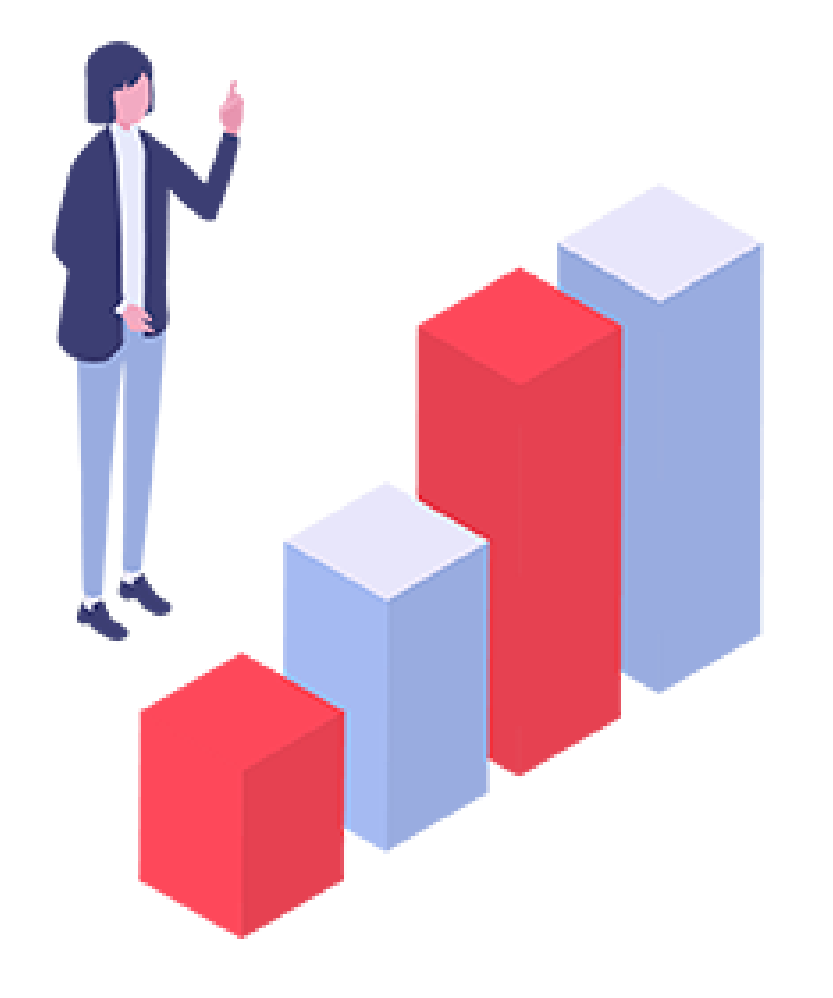

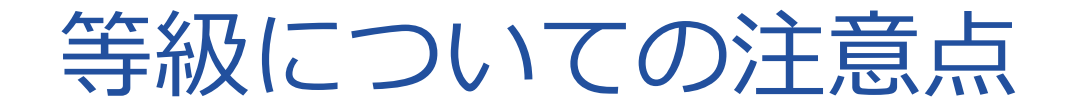

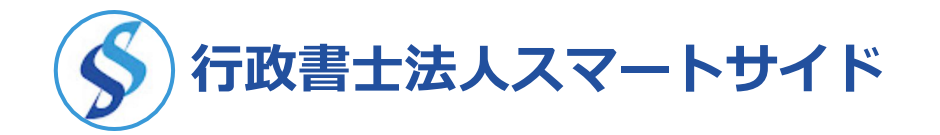

【注意点 1点目】

●等級を操作することはできません。

● 「○○という営業種目で、**A**を取りたいです」 → **× ● 「B**じゃないと、困ります」 → ×

等級は、客観数値、主観数値から厳正・公平に算出されるものですので、 希望通りの等級を取得できるわけではありません。

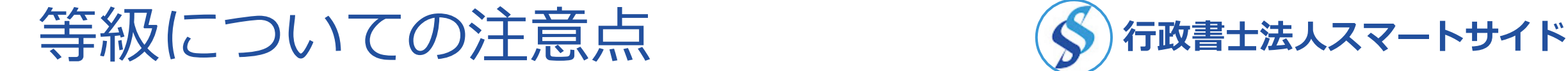

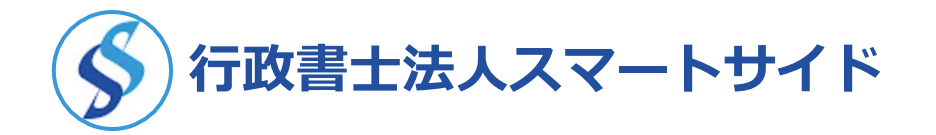

【注意点 2点目】

#### ●売上高0円の営業種目については、無格付 (X)になります。

#### **無格付**=「**A**」「**B**」「**C**」の等級がつかないこと

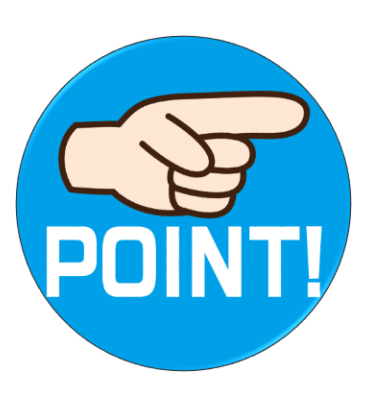

**東京都が無格付の会社に積極的に案件を発注することは ありませんので、営業種目ごとの売上高を割り振る際に、 誤って「0円」を入力しないように気を付けてください。**

# Q&A

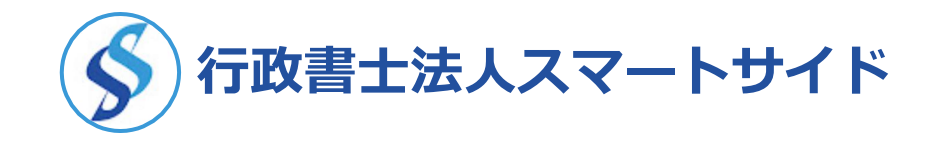

- 1. 東京都の入札に参加する際に、1番初めにすることは?
- 2. 電子証明書+ICカードリーダは、どこから購入?
- 3. 購入申込から発行までの期間は?
- 4. 電子証明書+ICカードリーダを、利用するには?
- 5. 利用できるPCは?
- 6. 申請の際のスケジュールは?
- 7. 営業種目、取扱品目の選択に誤りはないですか?
- 8. 営業種目、取扱品目の売上高の割振りに誤りはないですか?
- 9. 等級の格付基準は、理解できましたか?
- 10. A、B、Cの等級を選ぶことはできるんですか?

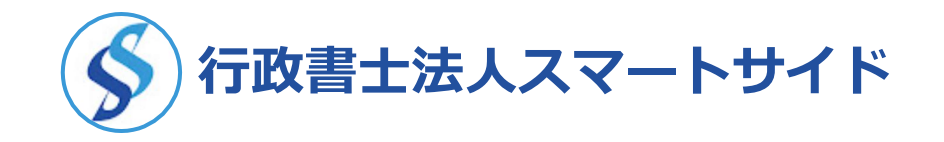

# **「面倒な手続きは、すべて、外注したい」 とお考えの方は**

# **行政書士法人スマートサイドに ご依頼ください!**

©行政書士法人スマートサイド All rights reserved.

# スマートサイドに依頼するメリット(S) 行政書士法人スマートサイド

- **電子証明書購入の申込、受取手続きも代行**
- **行政書士紹介割引の適用あり**
- **御社に伺ってPC設定可(都内事業者に限る)**
- **弊所のPCで申請手続き可**
- **承認、否承認の通知も確認**
- **受付票や資格結果通知書のプリントアウトも可**

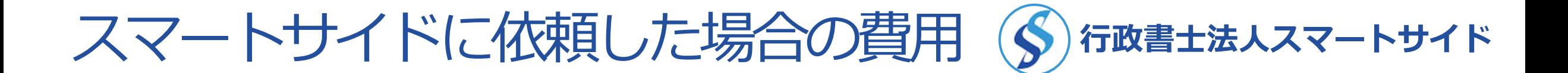

- **●電子証明書/ICカードリーダの申込・受取代行 55,000円**
- **●パソコンの設定(2時間まで) 33,000円**
- **●電子申請(1~4営業種目)+必要書類電子送付 110,000円 ●履歴事項全部証明書(1通) 2,200円**

- ※ 電子証明書+ICカードリーダの本体価格 (購入価格) は、含まれておりません。
- ※ 申請営業種目が5~7業種の場合 **+33, 000円**。 申請請営業種目が8~10業種の場合 **+66, 000円。**
- ※ 詳しくは→https://www.toukyouto-nyuusatsu.jp/ryokin

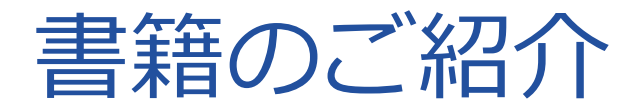

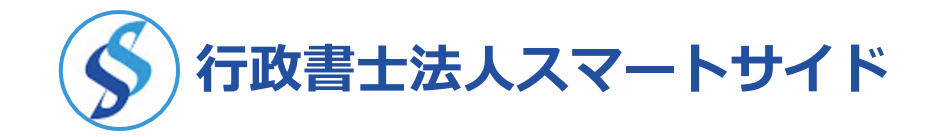

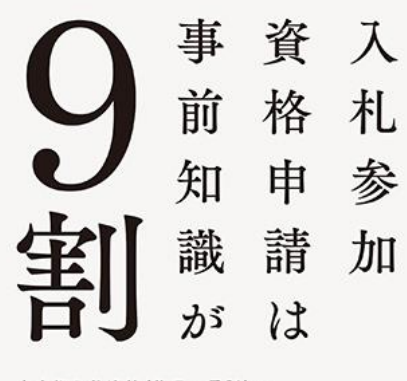

#### 東京都入札資格(物品・委託)と 全省庁統一資格

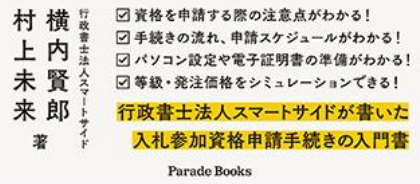

本日お話しした内容が、ほぼ 網羅されています。 読むのが早い人は、30分も あれば、読むことができます。

東京都の入札(物品・委託) の他に全省庁統一資格の申請 についても記載されています。

はじめての方のための 経営事項審査 (門書"

経審の基本と6社の申請事例を わかりやすく解説

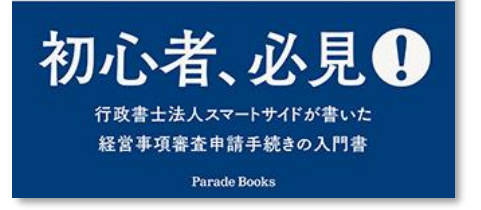

公共工事の入札に参加するた めの事前手続きとして必要な 「経営事項審査」について、 特化して記載した本です。

公共工事の入札にチャレンジ したい建設業者にお勧めの 1冊です。

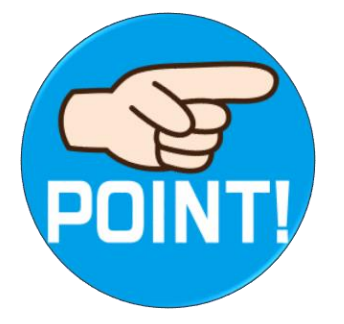

## **いずれもAmazonでのみ購入可能です! https://www.amazon.co.jp/-/e/B0B48WTWS6**

スマートサイドのご紹介

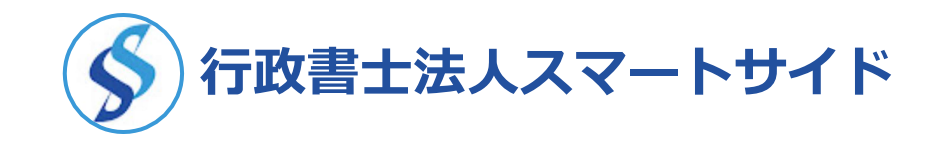

● Y o u T u b e https://www.youtube.com/@smart-side

- **Twitter** https://twitter.com/smartside staff
- ●メルマガ https://smart-side-web.jp/mail-magazine/
- ●ホームページ https://www.toukyouto-nyuusatsu.jp/

https://www.zen-shouchou.jp/

**などを通じて、入札参加資格についてのことや、建設業許可についてのこと、 銀行との取引のことについて、有益な情報提供を行っています。**

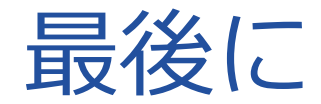

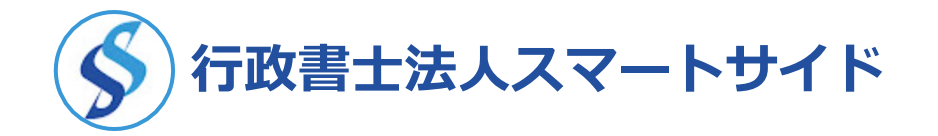

**東京都の入札参加資格申請は、誰にでもできる簡単な手続きではありません。**

**みなさんの目的は、何ですか?**

**みなさんの目的が「自分だけの力で入札参加資格を取得する」ということであれば、それでも構いません。 しかし、みなさんの目的は「入札参加資格を取得する」ことではなく、「実際に入札案件を落札し、会社の 売上UPに貢献すること」にあるはずです。**

**そうであるならば、入札参加資格の取得は、スタート地点にたどり着く、準備の段階にすぎません。 準備の段階で、なかなか前に進めず、労力を使って、時間を費やしているようでは、いつまでたっても目的を 達成することはできません。**

**みなさんはみなさんの本業に集中し、手続きについては、外部の専門家に外注し、ストレスなくタイムロスな く、東京都の入札にチャレンジしてみてはいかがでしょうか? みなさんの会社が1日でも早く東京都の入札参加資格を取得して、東京都の案件を落札されることを祈念して、**

**今日のセミナーを終わりにしたいと思います。ご清聴ありがとうございました。**

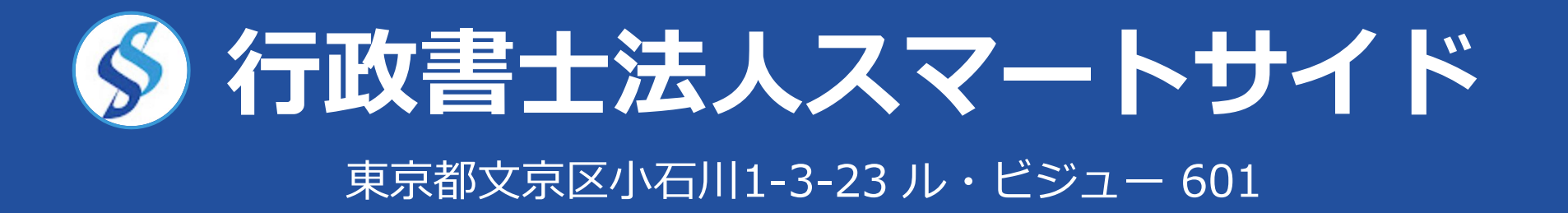

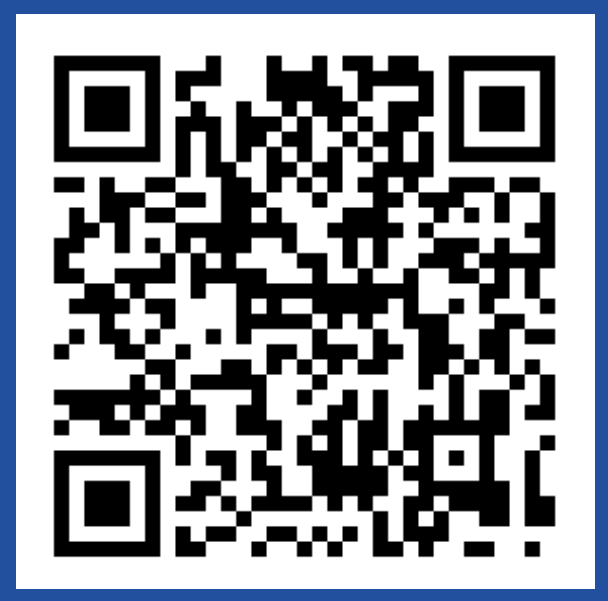